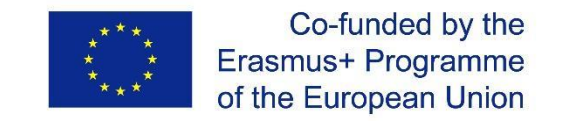

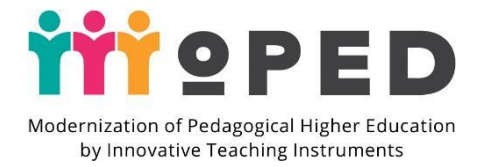

## **КОНЦЕПЦІЯ НАВЧАЛЬНОЇ ДИСЦИПЛІНИ**

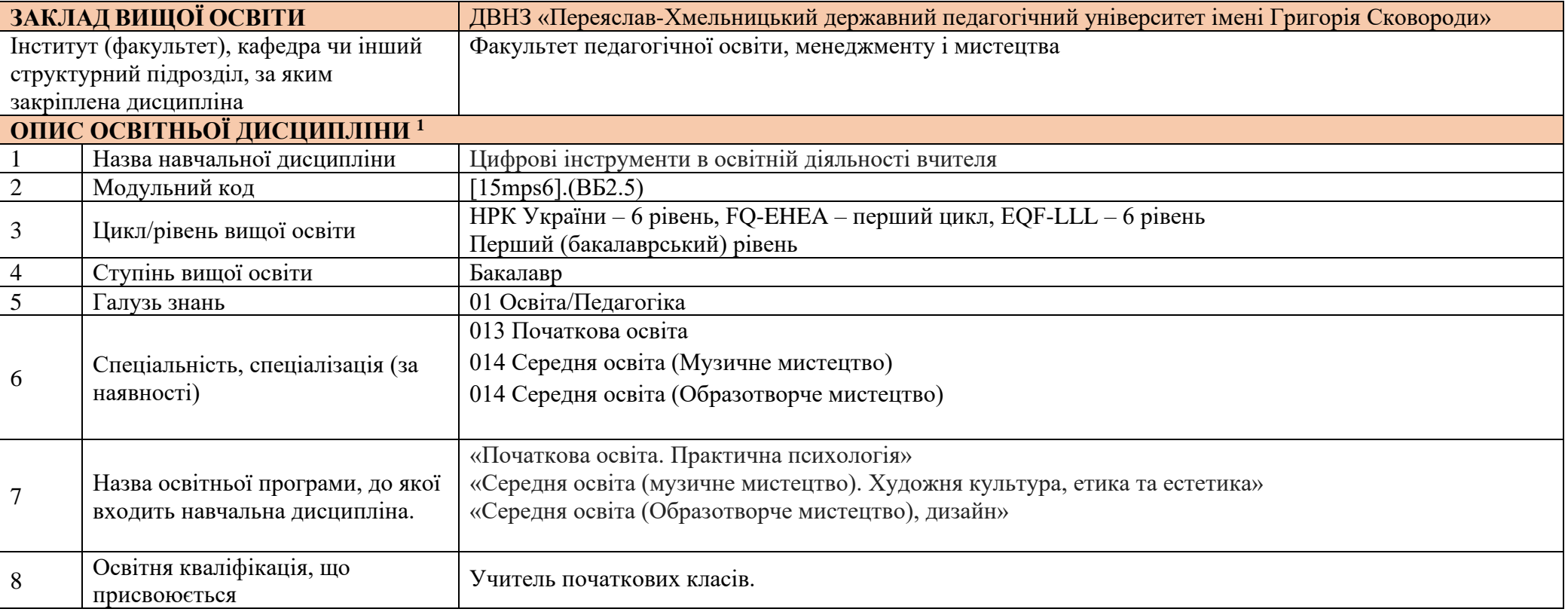

<sup>1</sup> Лист Міністерства освіти і науки України від 09.07.2018 № 1/9-434 (see attached, the connection will be provided as L2.1.1. what means Letter of Ministry of the Education and Science of Ukraine, Article 2 (Структура робочої програми навчальної дисципліни), point 2.1.1. загальна інформація)

\* *Європейська Комісія підтримує створення цієї публікації, яка відображає лише погляди авторів. Комісія не несе відповідальності за будь-яке використання інформації, що в ній міститься.*

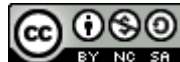

*Цей твір ліцензовано на умовах [Ліцензії Creative Commons Із зазначенням авторства —](about:blank) Некомерційна — Поширення на тих самих умовах 4.0* 

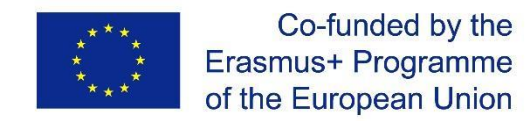

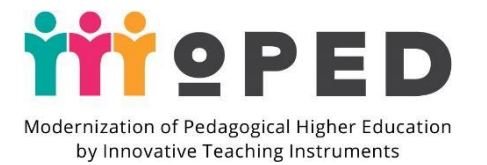

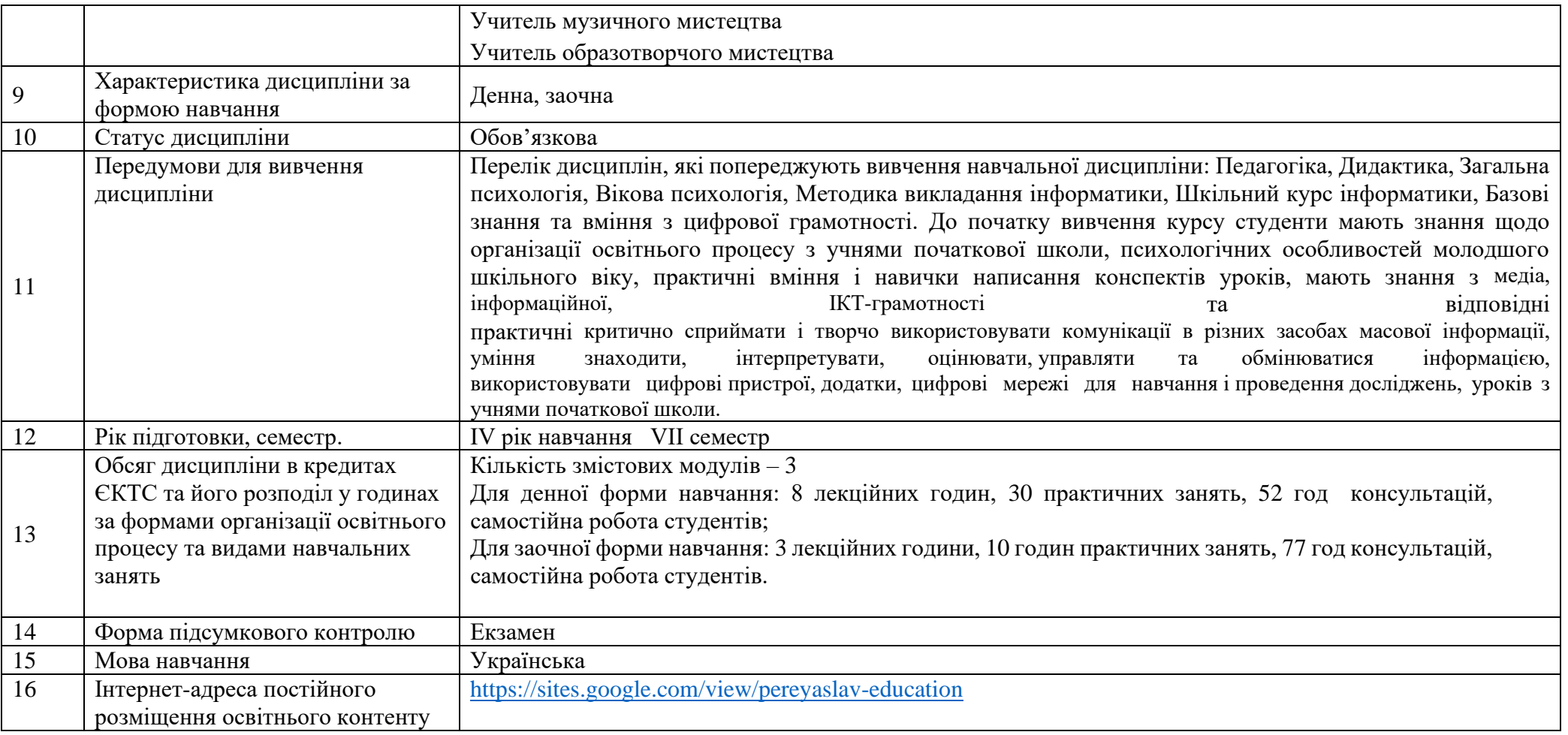

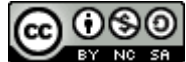

*Цей твір ліцензовано на умовах [Ліцензії Creative Commons Із зазначенням авторства —](about:blank) Некомерційна — Поширення на тих самих умовах 4.0*  ග

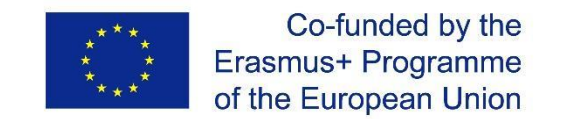

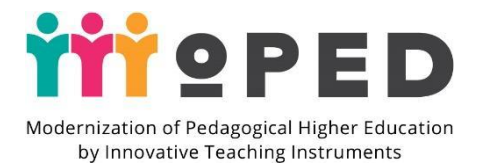

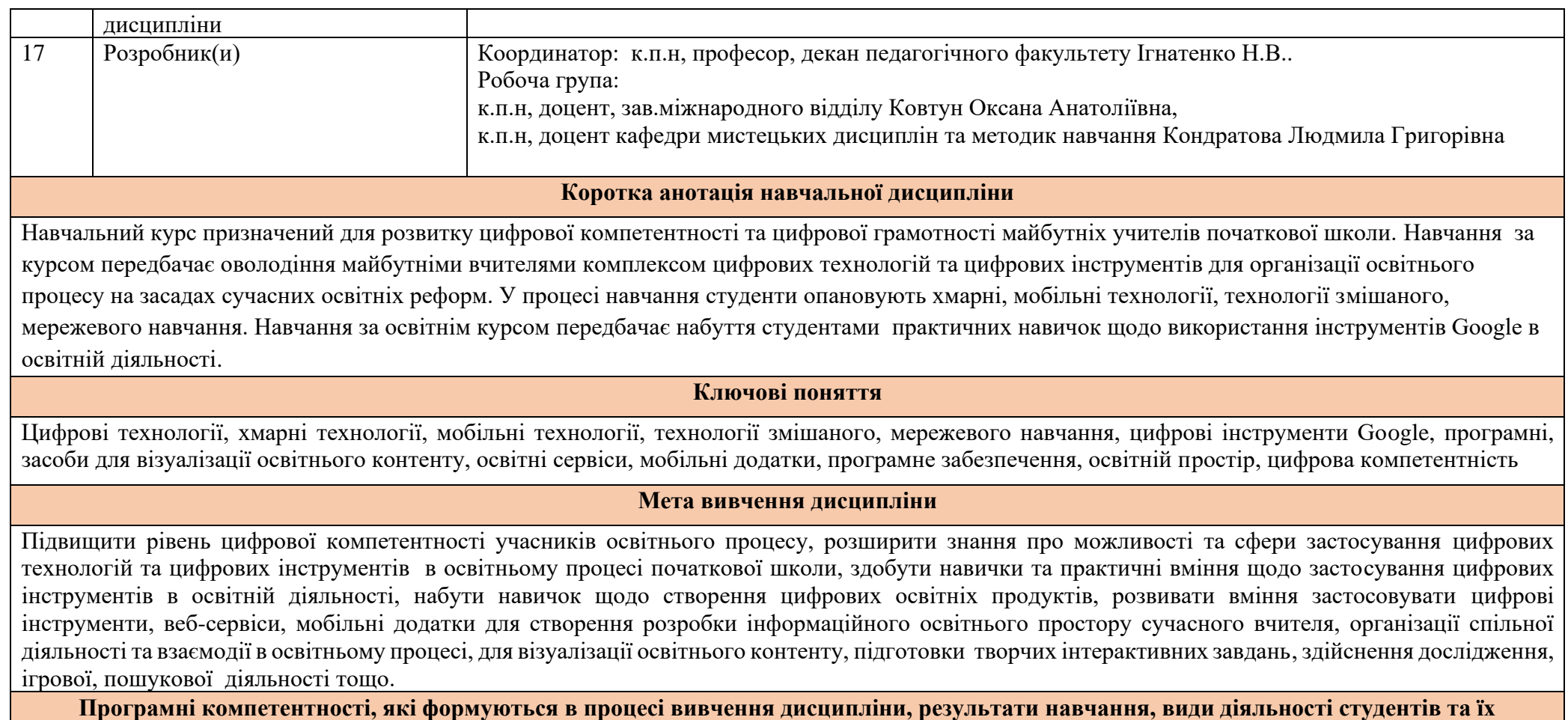

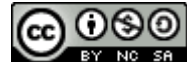

*Цей твір ліцензовано на умовах [Ліцензії Creative Commons Із зазначенням авторства —](about:blank) Некомерційна — Поширення на тих самих умовах 4.0* 

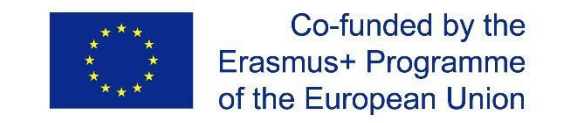

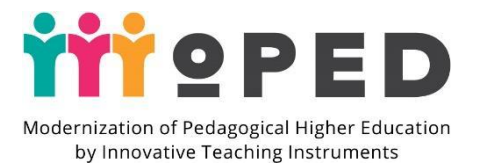

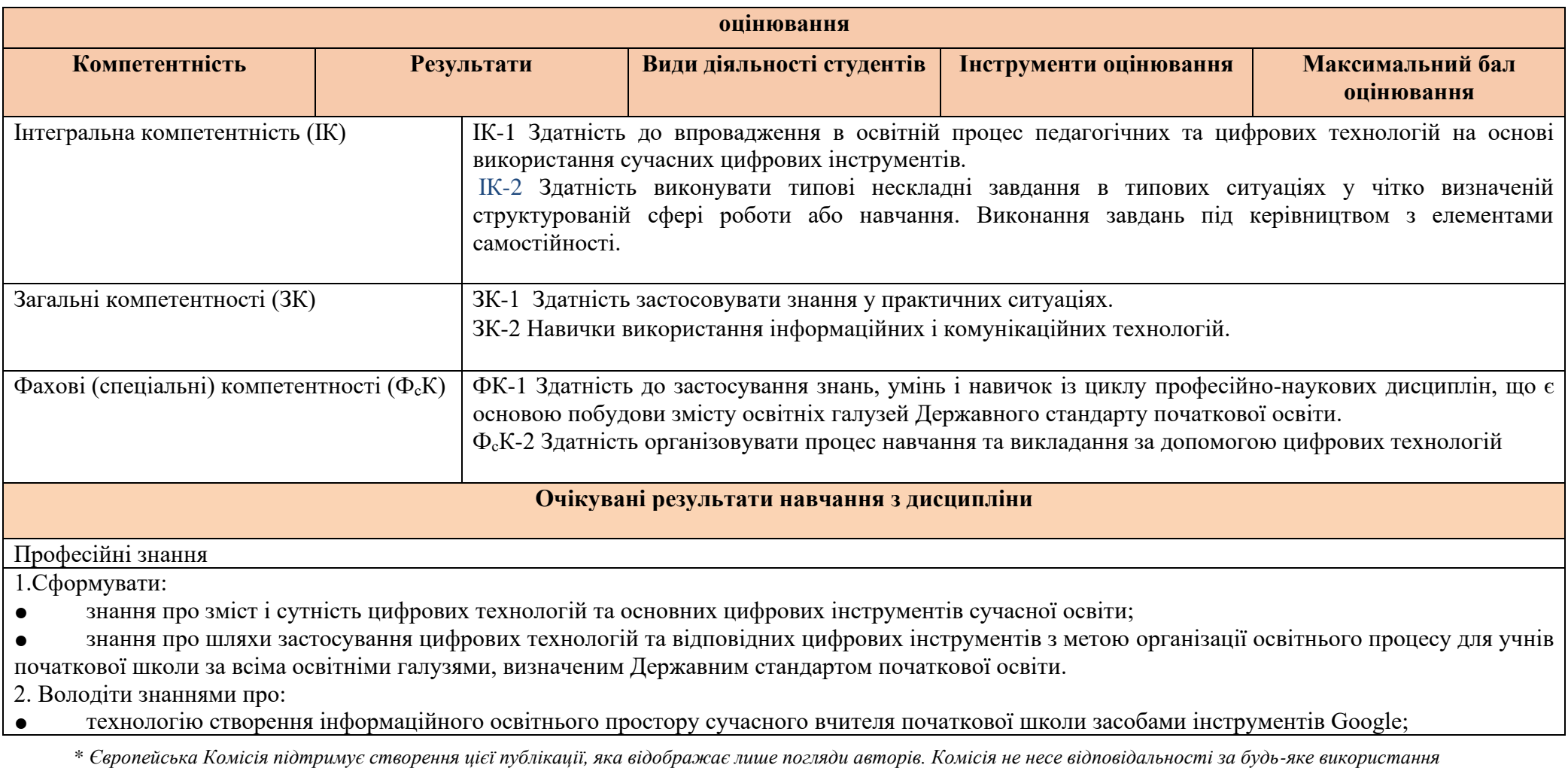

റഭ ⊚ BY NO SA

*інформації, що в ній міститься.*

*Цей твір ліцензовано на умовах [Ліцензії Creative Commons Із зазначенням авторства —](about:blank) Некомерційна — Поширення на тих самих умовах 4.0* 

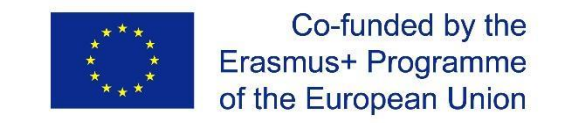

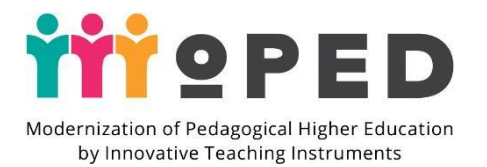

- методику проведення уроків для учнів початкової школи на основі використання сучасних цифрових технологій;
- призначення й форми використання об'єктів Google Диску в освітній діяльності початкової школи;
- можливості використання мобільних додатків Google для організації спільної взаємодії учасників освітнього процесу;
- технологію створення освітнього відео-контенту за допомогою інструментів прямих ефірів YouTube та цифрових програм;
- можливості використання інтерактивних інструментів Padlet та Linoit в освітній діяльності вчителя початкової школи;

● технологію створення віртуальних плакатів, інфографіки та інших засобів візуалізації освітнього контенту засобами цифрових інструментів, веб-сервісів та цифрових програм.

Професійні вміння й навички

- самостійно створювати інформаційний освітній простір вчителя початкової школи засобами інструментів Google;
- моделювати та планувати освітній процес з учнями початкової школи із застосуванням сучасних цифрових технологій;
- використовувати об'єкти Google Диску: документи, презентації, таблиці, малюнки для організації спільної освітньої діяльності та взаємодії;
- самостійно створювати та наповнювати сайт засобами інструментів Google;
- використовувати мобільні додатки Google в освітній діяльності;
- створювати освітній відеоконтент за допомогою інструментів прямих ефірів YouTube та цифрових програм;
- створювати, наповнювати матеріалами інтерактивні дошки Padlet і Linoit та використовувати їх роботі з учнями початкової школи;
- відтворювати та інтерпретувати набуті знання й практичні навички в освітньому процесі, демонструвати практичні вміння та набуті навички

в практичній освітній діяльності на основі спілкування, взаємодії, роботі в команді, педагогіки партнерства.

Комунікація

- формувати вміння відтворювати, демонструвати та інтерпретувати набуті знання й практичні навички роботи з інструментами Google в практичній освітній діяльності на основі спілкування, взаємодії, роботі в команді, педагогіки партнерства;
- набувати практичні навички використання об'єктів Google Диску для організації спільної взаємодії учасників освітнього процесу початкової школи.

Автономія та відповідальність

- формувати здатність до демонстрації на практиці набуті практичні навички роботи із сучасними цифровими інструментами;
- проявляти креативність, педагогічну творчість та розвивати творчий потенціал в процесі викладання навчальних дисциплін на основі інтеграції
- з цифровими технологіями;

\* *Європейська Комісія підтримує створення цієї публікації, яка відображає лише погляди авторів. Комісія не несе відповідальності за будь-яке використання інформації, що в ній міститься.*

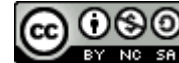

*Цей твір ліцензовано на умовах [Ліцензії Creative Commons Із зазначенням авторства —](about:blank) Некомерційна — Поширення на тих самих умовах 4.0* 

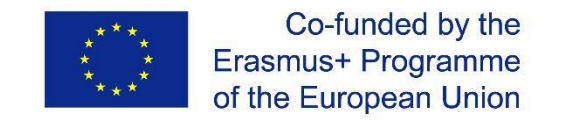

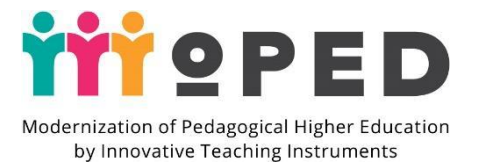

● формувати педагогічний досвід з використання цифрових інструментів в освітній діяльності та розвивати вміння демонструвати набутий професійний досвід у виховній позаурочній діяльності з учнями початкової школи;

● розвивати здатність приймати відповідальні рішення щодо застосування новітніх цифрових інструментів.

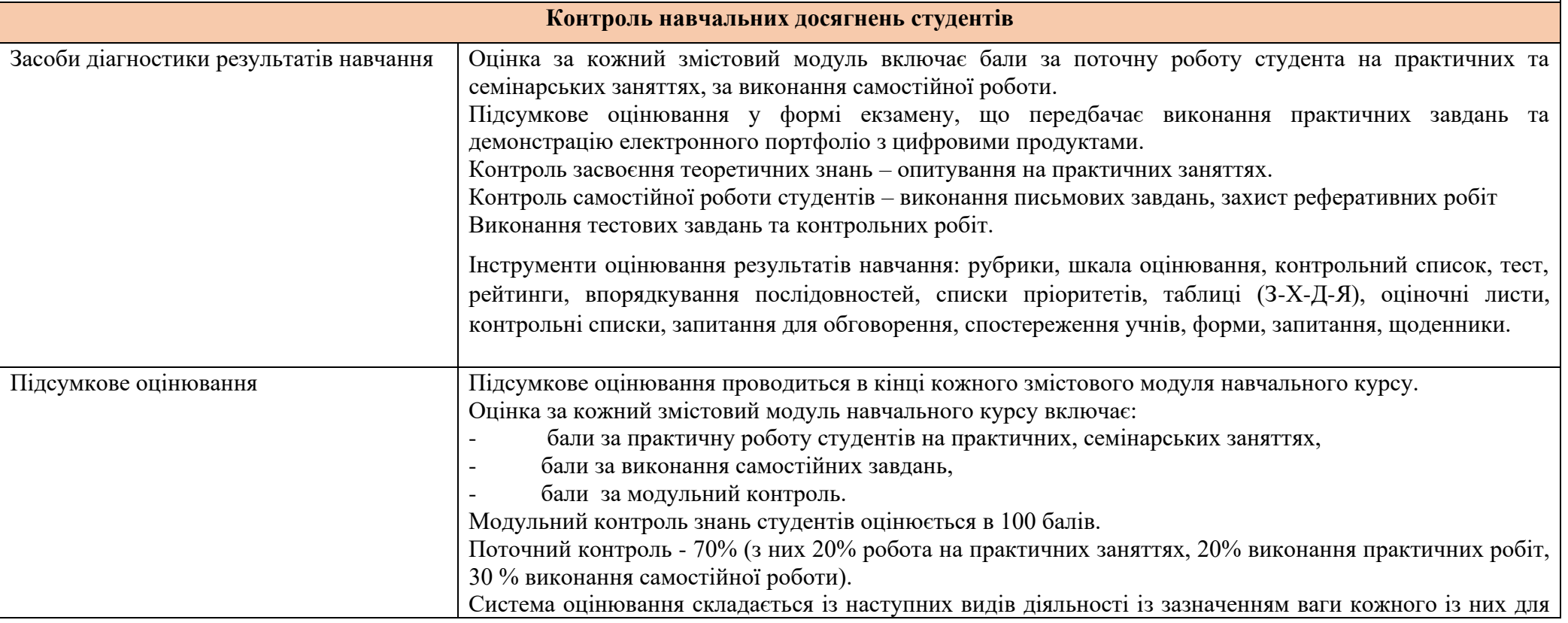

\* *Європейська Комісія підтримує створення цієї публікації, яка відображає лише погляди авторів. Комісія не несе відповідальності за будь-яке використання інформації, що в ній міститься.*

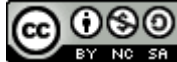

*Цей твір ліцензовано на умовах [Ліцензії Creative Commons Із зазначенням авторства —](about:blank) Некомерційна — Поширення на тих самих умовах 4.0* 

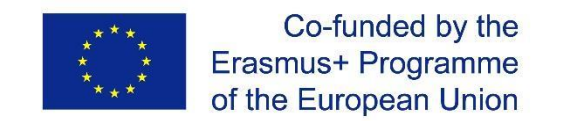

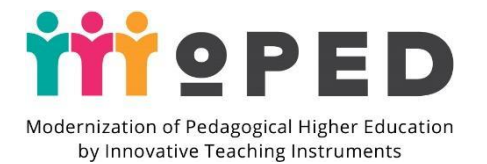

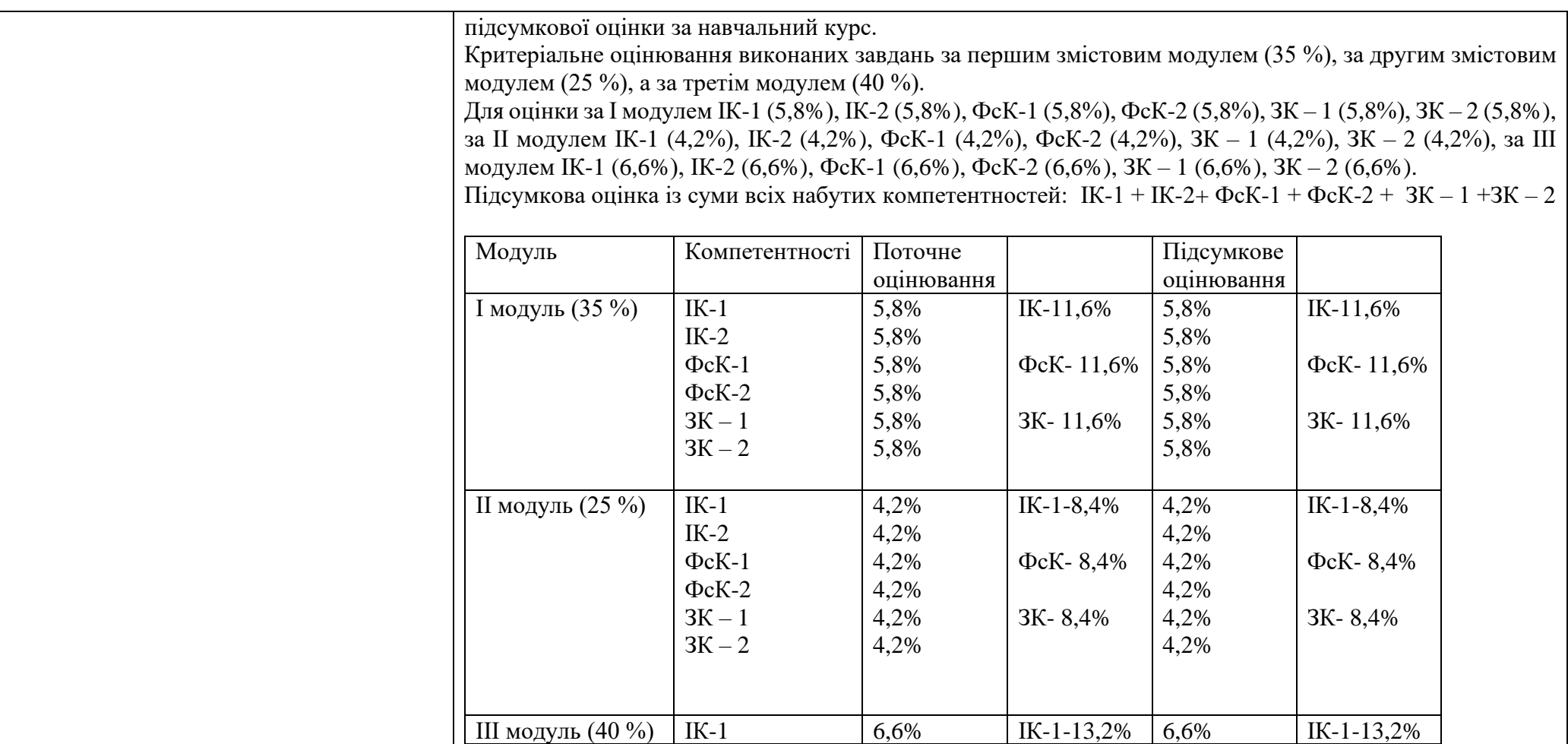

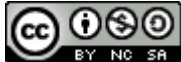

*Цей твір ліцензовано на умовах [Ліцензії Creative Commons Із зазначенням авторства —](about:blank) Некомерційна — Поширення на тих самих умовах 4.0*  ග

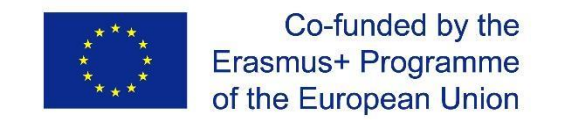

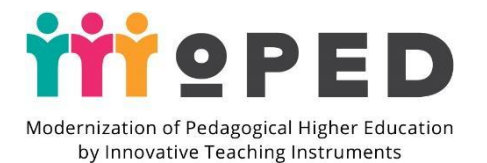

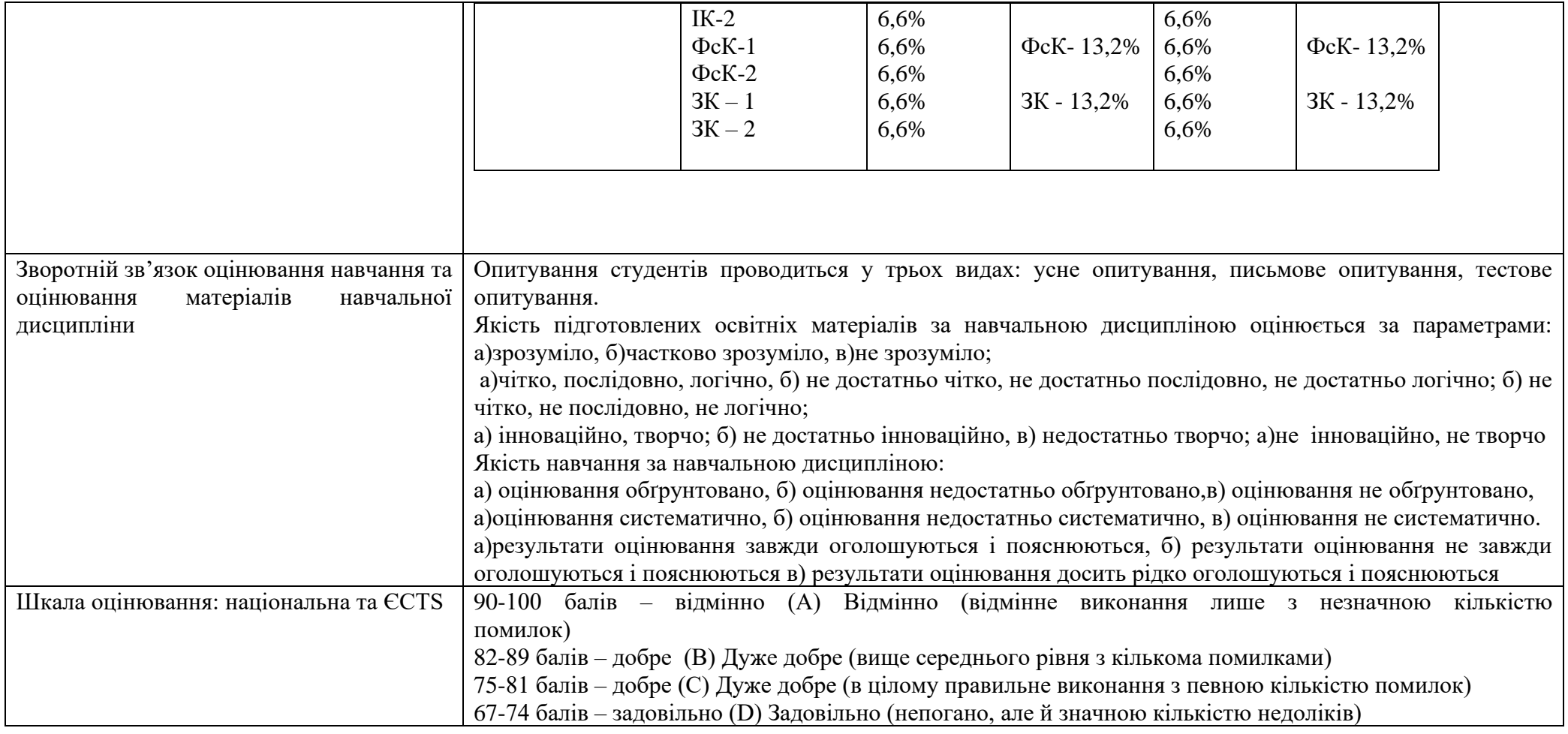

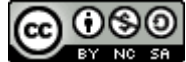

*Цей твір ліцензовано на умовах [Ліцензії Creative Commons Із зазначенням авторства —](about:blank) Некомерційна — Поширення на тих самих умовах 4.0*  ග

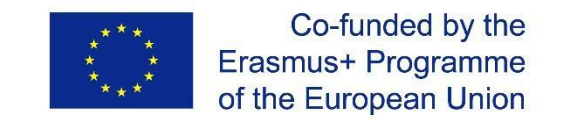

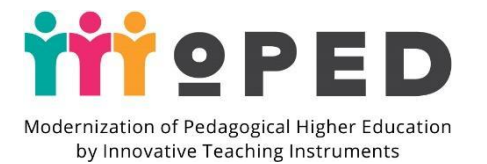

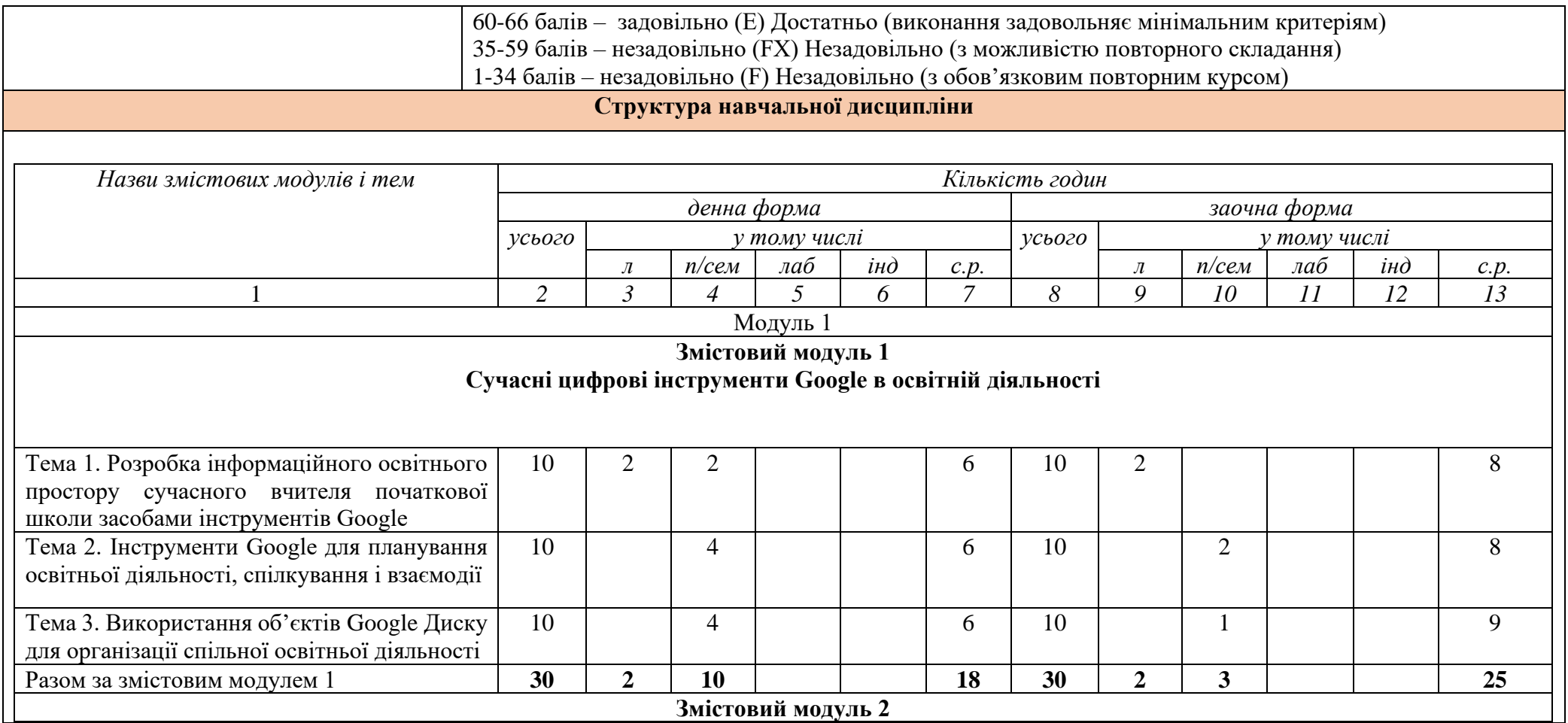

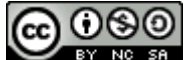

*Цей твір ліцензовано на умовах [Ліцензії Creative Commons Із зазначенням авторства —](about:blank) Некомерційна — Поширення на тих самих умовах 4.0*  ග

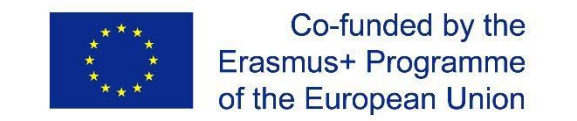

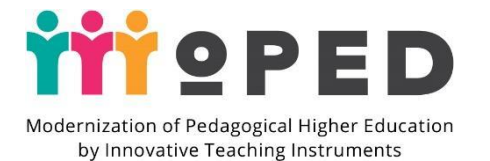

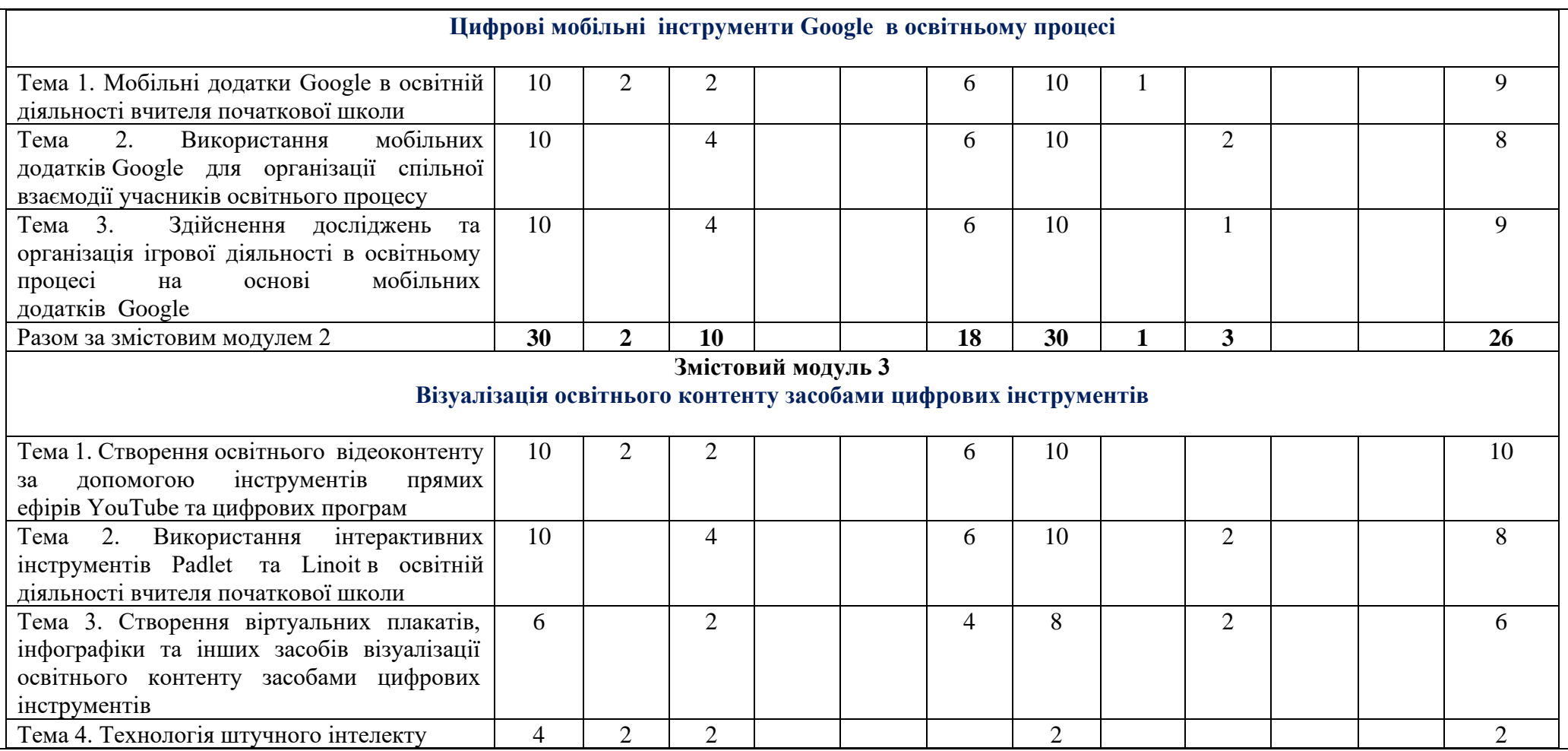

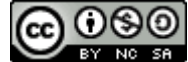

*Цей твір ліцензовано на умовах [Ліцензії Creative Commons Із зазначенням авторства —](about:blank) Некомерційна — Поширення на тих самих умовах 4.0*  ග

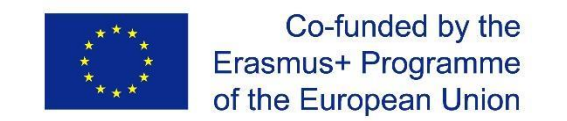

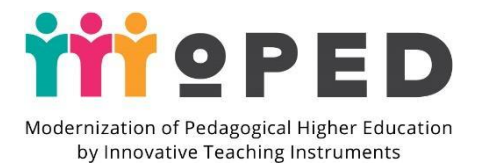

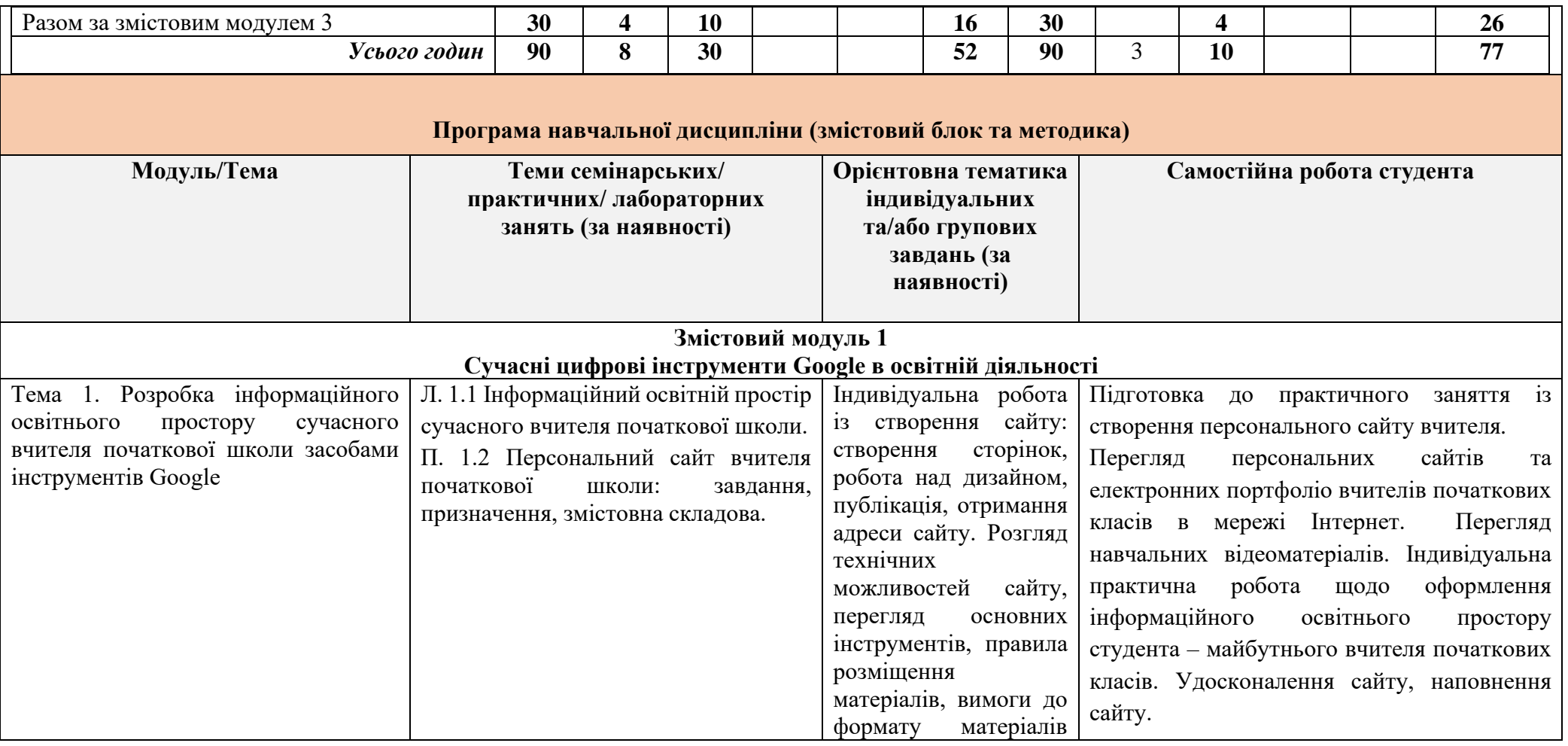

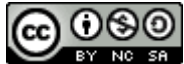

*Цей твір ліцензовано на умовах [Ліцензії Creative Commons Із зазначенням авторства —](about:blank) Некомерційна — Поширення на тих самих умовах 4.0*  ග

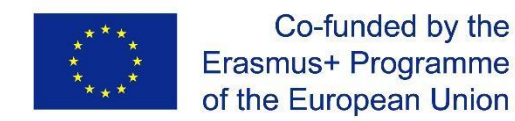

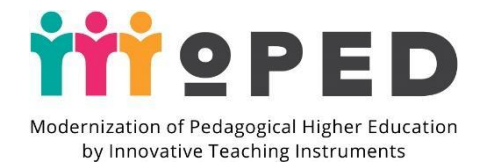

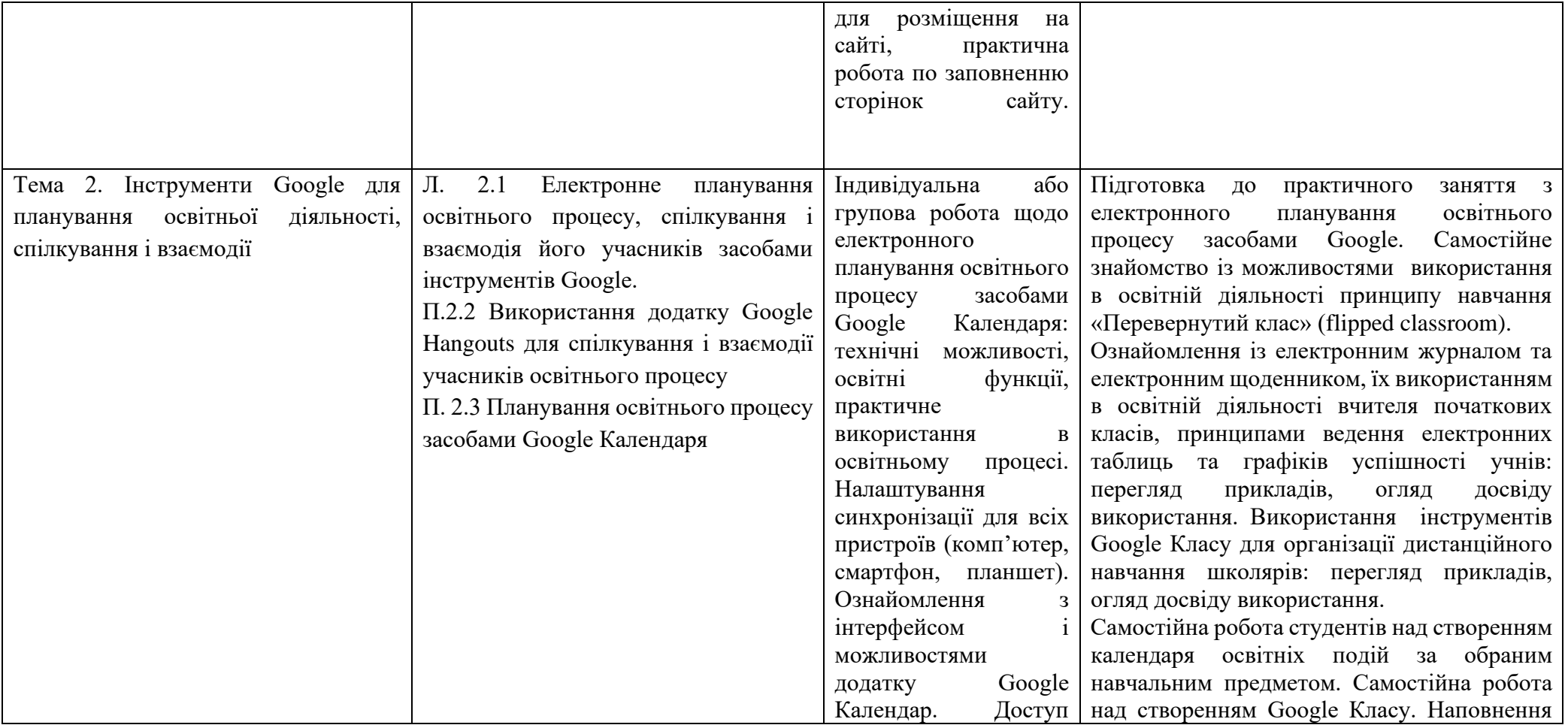

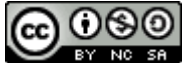

*Цей твір ліцензовано на умовах [Ліцензії Creative Commons Із зазначенням авторства —](about:blank) Некомерційна — Поширення на тих самих умовах 4.0*  ග

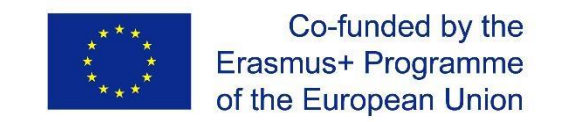

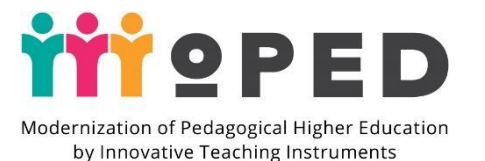

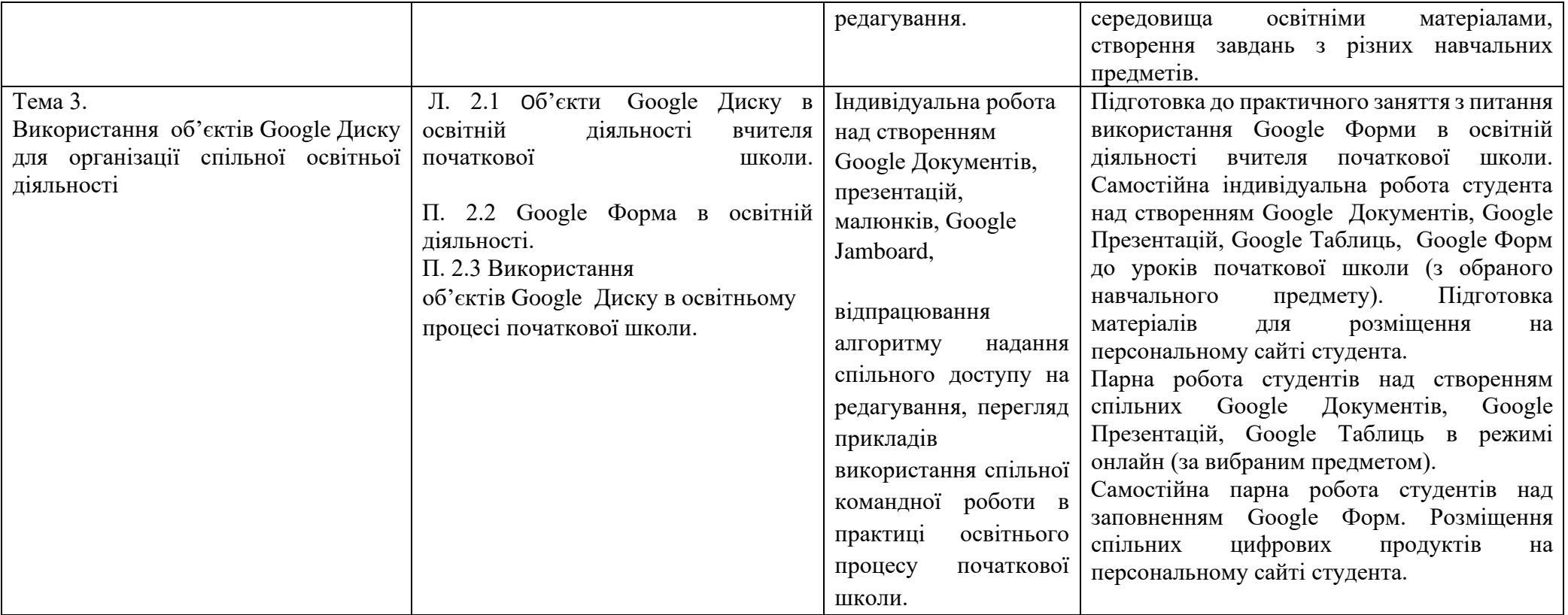

Рекомендовані джерела інформації (у т.ч. електронні ресурси)

1. Биков В. Ю. Корпоративні інформаційні системи підтримання наукової освітньої діяльності на базі хмаро орієнтованих сервісів / В. Ю. Биков, О. М. Спірін, М. П. Шишкіна. *Проблеми та перспективи формування національної гуманітарно-технічної еліти*. Київ, 2015. C. 93-121.

\* *Європейська Комісія підтримує створення цієї публікації, яка відображає лише погляди авторів. Комісія не несе відповідальності за будь-яке використання інформації, що в ній міститься.*

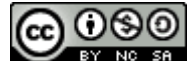

*Цей твір ліцензовано на умовах [Ліцензії Creative Commons Із зазначенням авторства —](about:blank) Некомерційна — Поширення на тих самих умовах 4.0* 

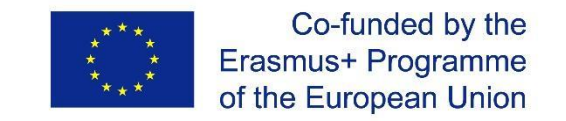

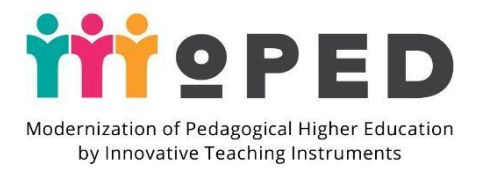

2. Биков В. Ю. Відкриті web-орієнтовані системи моніторингу впровадження результатів науково-педагогічних досліджень / В. Ю. Биков, О. М. Спірін, Л. А. Лупаренко. *Теорія і практика управління соціальними системами*. Київ, 2015. Вип. 1. С. 3-25.

3. Биков В. Ю., Спірін О. М., Пінчук О. П. та ін. Інформаційно-аналітичні матеріали до парламентських слухань. Реформування галузі інформаційнокомунікаційних технологій та розвиток інформаційного простору України : ІІТЗН НАПН України, 2016. 15 с.

4. Гаврілова, Л. Г. Топольник, Я. В. Цифрова культура, цифрова грамотність, цифрова компетентність як сучасні освітні феномени. *Інформаційні технології і засоби навчання.*2017*.* Вип. 5 (61). С.42. URL: https://www.kmu.gov.ua/ua/npas/pro-zatverdzhennya-derzhavnogo-standartu-pochatkovoyiosviti.

5. Рекомендації круглого столу. Освітня політика в умовах інформаційного суспільства. [Затверджено рішенням Комітету з питань науки і освіти Верховної Ради України 24 травня 2016 р.]. URL: http://old.apitu.org.ua /files/Recomendations\_ education.pdf.

6. Концепція Нова українська школа URL: https://www.kmu.gov.ua/storage/app/media/reforms/ukrainska-shkola-compressed.pdf.

7. Литвинова С. Г. Проектування хмаро орієнтованого навчального середовища загальноосвітнього навчального закладу : монографія. Київ : Компринт, 2016. 354 c.

8. Хмарні сервіси і технології у науковій і педагогічній діяльності : Методичні рекомендації / Ю. Г. Носенко, М. В. Попель, М. П. Шишкіна / За ред. М. П. Шишкіної. Київ : ІІТЗН НАПН України, 2016. 73 с.

9. Цифрова компетентність сучасного вчителя Нової української школи: зб. тез доп. всеукр. наук. О. Е. Коневщинської, О. В. Овчарук. Київ.: Інститут інформаційних технологій засобів навчання НАПН України, 2018. 61 с

10. Шишкіна М. П. Формування і розвиток хмаро орієнтованого освітньо-наукового середовища вищого навчального закладу : монографія. Київ : УкрІНТЕІ, 2015. 256 с.

11. Greenberg G. Conceptions of quality in course design for web-supported education. Proceedings of the 26th Annual Conference on Distance Teaching & Learning. Madison, WI. 2010. URL: http://www.uwex.edu/disted/conference/Resource\_library/proceedings/28667\_10.p df

12.Top Tools for Learning 2018 (2018). Retrieved September 10, 2018, from http://c4lpt.co.uk/top100tools/ Suggested citation: Cornell University, INSEAD, and WIPO (2018): The Global Innovation Index 2018: Energizing the World with Innovation. Ithaca, Fontainebleau, and Geneva. Retrieved September 10, 2018, from https://www.wipo.int/edocs/pubdocs/en/wipo\_pub\_gii\_2018.pdf

13.P21 Framework for Learning of the 21st Century (2015). Retrieved August 12, 2018, from http://www.battelleforkids.org/networks/p21

14.What does Team-based learning (TBL) really mean? (2016). InteDashboard –Team-Based Learning Made Easy!. Retrieved August 12, 2018 from https://intedashboard.org/2016/08/31/what-does-team-based-learning-tblreally-mean/

\* *Європейська Комісія підтримує створення цієї публікації, яка відображає лише погляди авторів. Комісія не несе відповідальності за будь-яке використання інформації, що в ній міститься.*

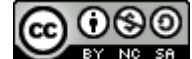

*Цей твір ліцензовано на умовах [Ліцензії Creative Commons Із зазначенням авторства —](about:blank) Некомерційна — Поширення на тих самих умовах 4.0* 

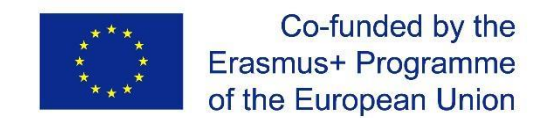

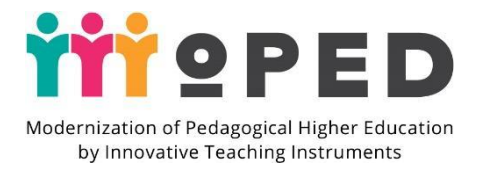

15. 7 Survival Skills for 21st Century Students (2015). Retrieved June 15, 2018, from https://mylearningspringboard.com/7-survival-skills-for-21stcenturystudents/

## **Змістовий модуль 2 Цифрові мобільні інструменти Google в освітньому процесі**

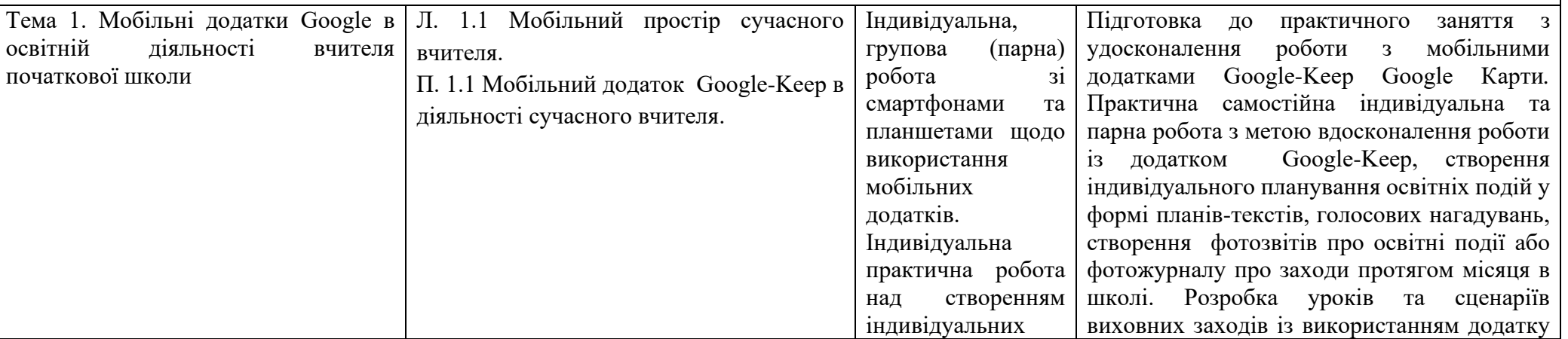

\* *Європейська Комісія підтримує створення цієї публікації, яка відображає лише погляди авторів. Комісія не несе відповідальності за будь-яке використання інформації, що в ній міститься.*

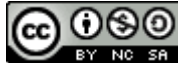

*Цей твір ліцензовано на умовах [Ліцензії Creative Commons Із зазначенням авторства —](about:blank) Некомерційна — Поширення на тих самих умовах 4.0* 

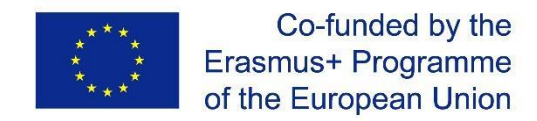

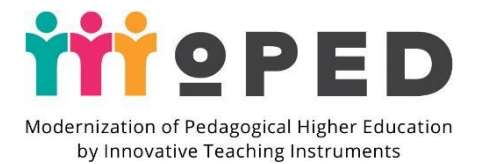

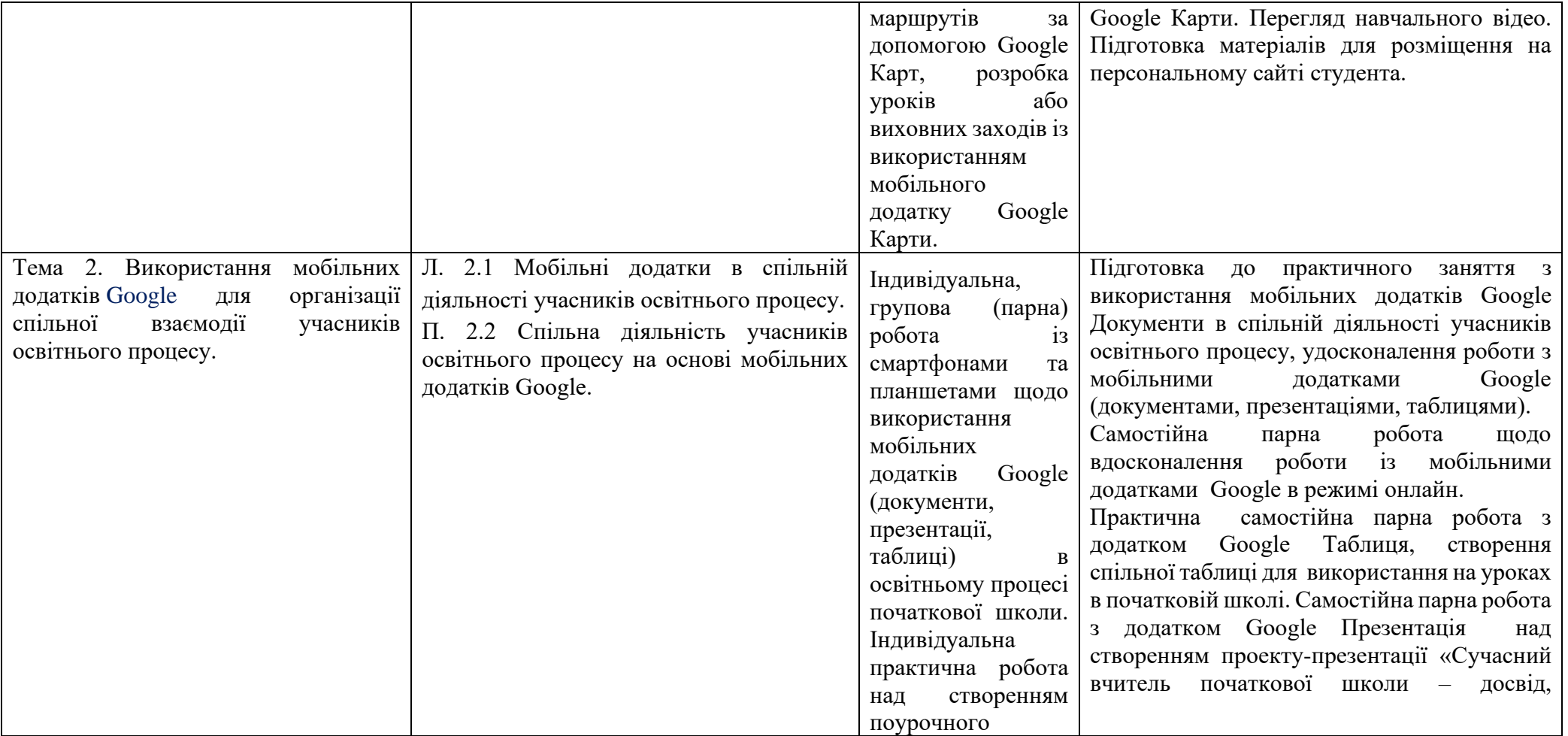

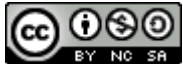

*Цей твір ліцензовано на умовах [Ліцензії Creative Commons Із зазначенням авторства —](about:blank) Некомерційна — Поширення на тих самих умовах 4.0*  ග

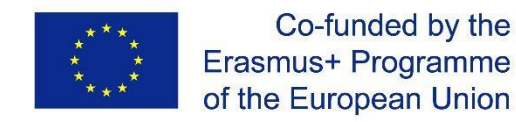

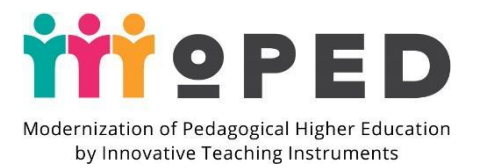

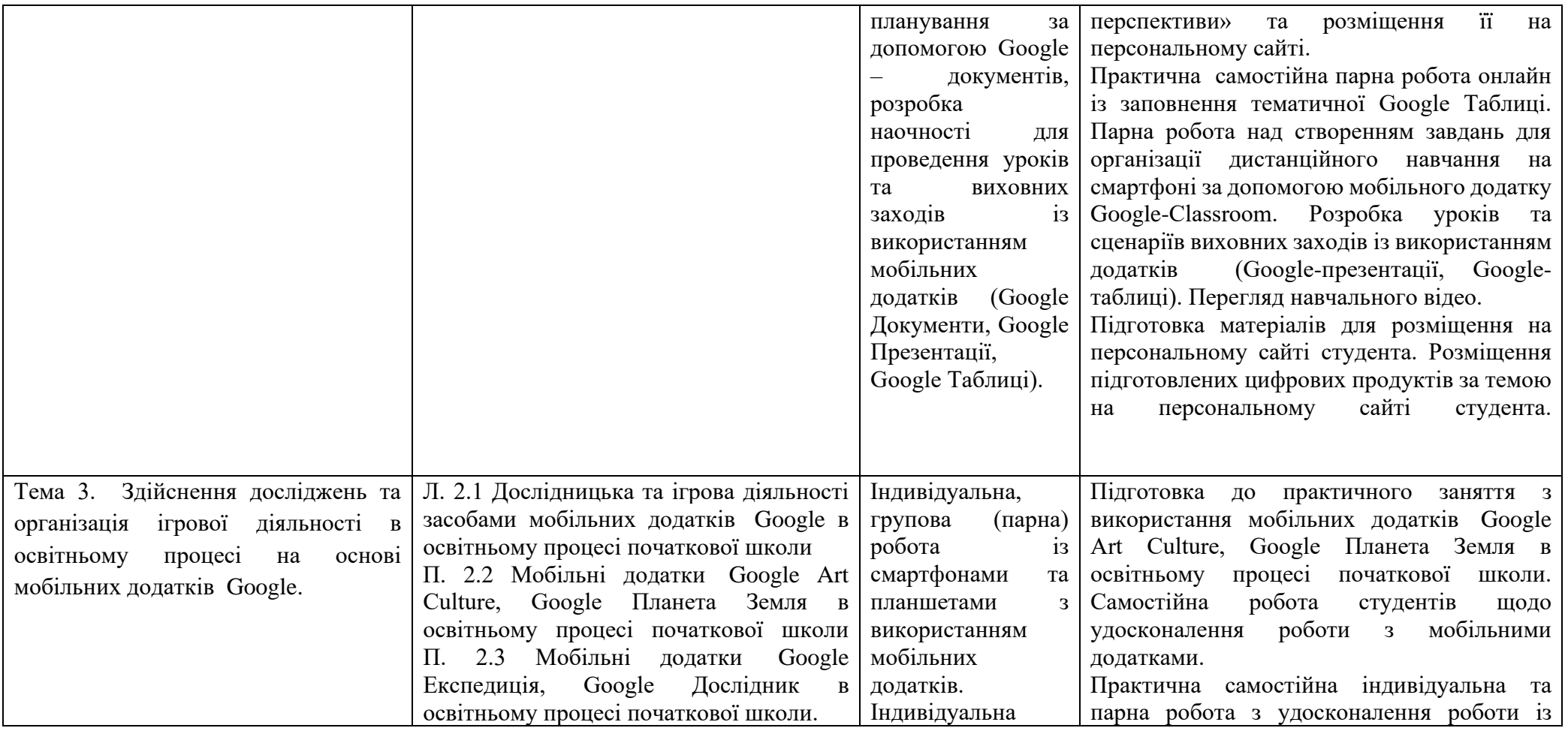

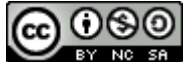

*Цей твір ліцензовано на умовах [Ліцензії Creative Commons Із зазначенням авторства —](about:blank) Некомерційна — Поширення на тих самих умовах 4.0* 

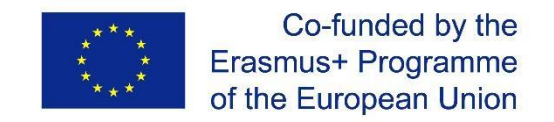

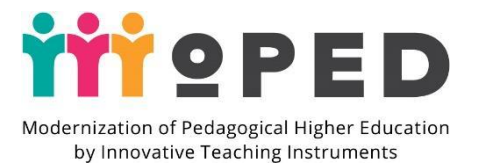

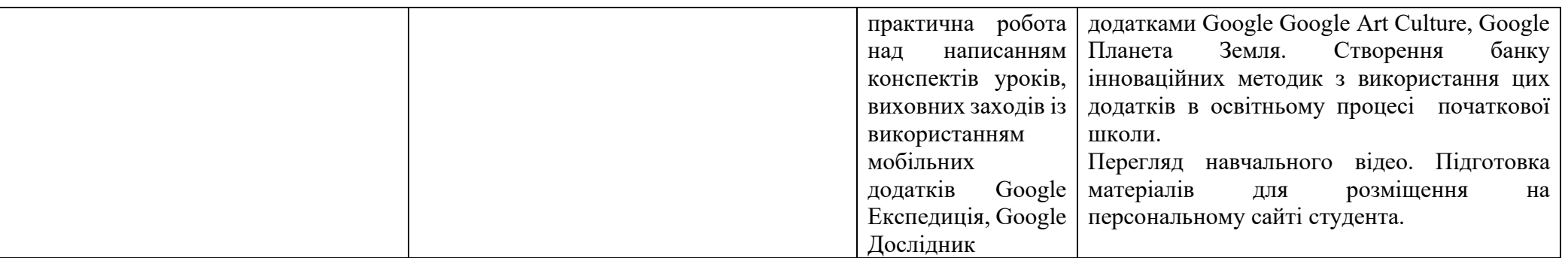

Рекомендовані джерела інформації (у т.ч. електронні ресурси)

1. Горбатюк Р. М., Тулашвілі Ю. Й. Мобільне навчання як нова технологія вищої освіти. Науковий вісник Ужгородського національного університету. 2013. №27. С. 31-34. URL: http://nbuv.gov.ua/UJRN/ Nvuuped\_2013\_27\_10

2. Евзикова О. В. Что такое мобильное обучение и BYOD. Teachtech. 2015. URL: http://teachtech.ru/teoriya-onlajn-obucheniya/chto-takoemobilnoeobuchenie-i-byod.html

4. Морзе Н. Підготовка менеджерів е-навчання: компетентнісний підхід // Інформаційні технології і засоби навчання / Наталія Морзе, Олена Глазунова, Олена Кузьмінська. Том 60, №4., Київ, 2017. С.220-238.

5. Пінчук О. П., Литвинова С. Г., Буров О. Ю. Синтетичне навчальне середовище – крок до нової освіти. Інформаційні технології і засоби навчання. 2017.Том 60. Вип. 4, Київ, 2017. C. 28-45.

6. Проект Цифрова адженда України – 2020. Концептуальні засади (версія 1.0). Грудень, 2016. URL: https://ucci.org.ua/uploads/files/58e78ee3c3922.pdf.

7. Цифрова компетентність сучасного вчителя нової української школи: зб. тез доповідей учасників всеукр. наук.-практ. семінару / за заг.ред.

О. Е. Коневщинської, О. В. Овчарук. Київ.: Інститут інформаційних технологій і засобів навчання НАПН України: Київ, 2018. 61 с.

7. Koncepcia informatizácie a digitalizácie rezortu školstva s výhľadom do roku 2020. URL: hsr.rokovania.sk/data/att/146089\_subor.docx

8. Palamar B. I.,Vaskivska H. O., Palamar S. P. Didactical determinants use of information and communication technology in process of training of future specialists. Wiadomości Lekarskie. Warszawa: Wydawnictwo Aluna, 2017. T. LXX. Nr 4. S. 838–842. (Scopus).

9. Santos I., Bocheco O. Exploring BYOD Usage in the Classroom and Policies. International Journal Of Information And Communication Technology Education. 2016. №4. С. 51-61.

\* *Європейська Комісія підтримує створення цієї публікації, яка відображає лише погляди авторів. Комісія не несе відповідальності за будь-яке використання інформації, що в ній міститься.*

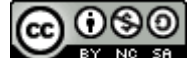

*Цей твір ліцензовано на умовах [Ліцензії Creative Commons Із зазначенням авторства —](about:blank) Некомерційна — Поширення на тих самих умовах 4.0* 

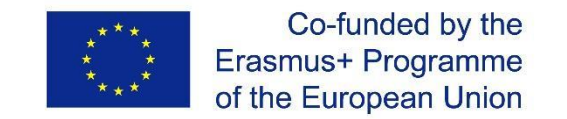

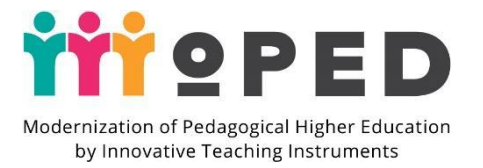

10. Despite Popularity, Not Everyone Can Successfully Learn Through Online Courses [Electronic resource] / University of Missouri-Columbia. – 2008, February 28. – Mode of access : http://www.sciencedaily.com/releases/2008/02/080226113511.htm

11. O'Reilly T. What is Web 2.0: Design Patterns and Business Models for the Next Generation of Software/ Tim O'Reilly // International Journal of Digital Economics, 2007. – Р. 17-37.

12. Griffin T. Evolution of blended learning in a large enrolment subject: What was blended and why? / Tim Griffin, Rosemary Thomson / Proceedings ascilite Melbourne 2008 – P. 355–35

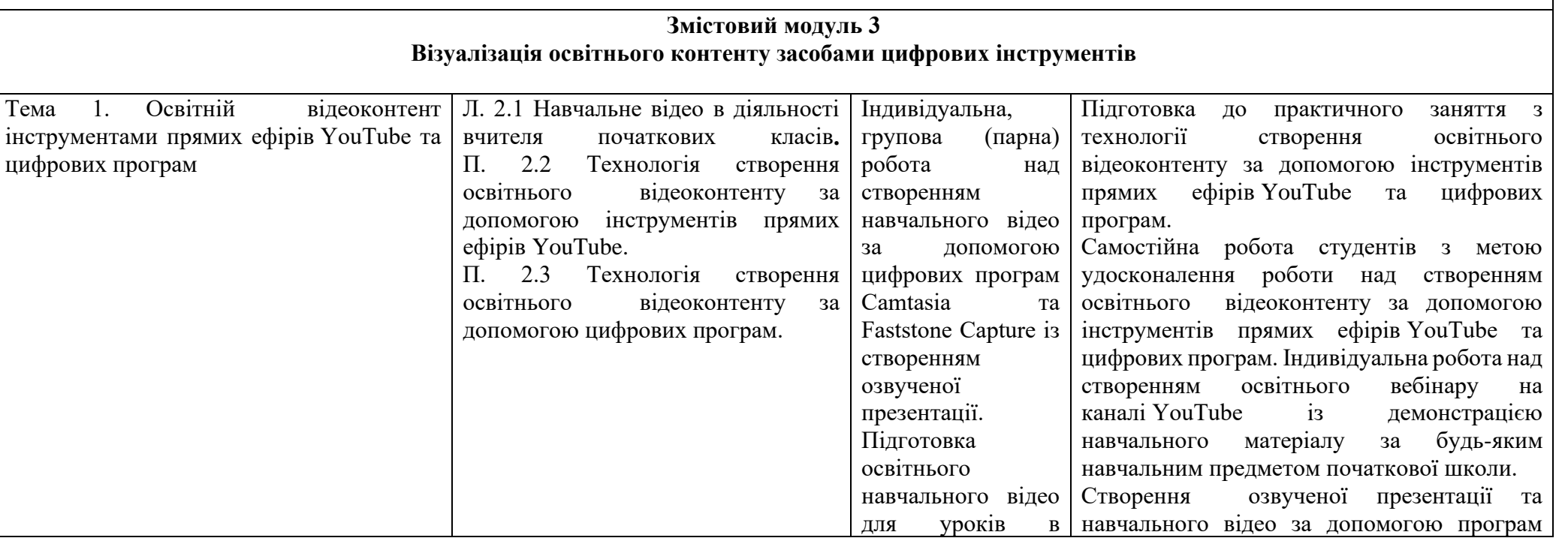

\* *Європейська Комісія підтримує створення цієї публікації, яка відображає лише погляди авторів. Комісія не несе відповідальності за будь-яке використання інформації, що в ній міститься.*

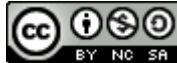

*Цей твір ліцензовано на умовах [Ліцензії Creative Commons Із зазначенням авторства —](about:blank) Некомерційна — Поширення на тих самих умовах 4.0* 

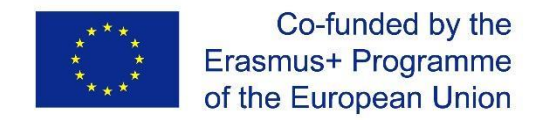

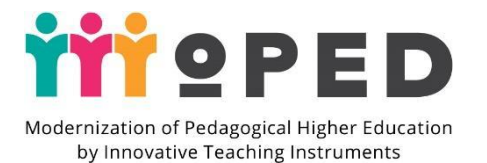

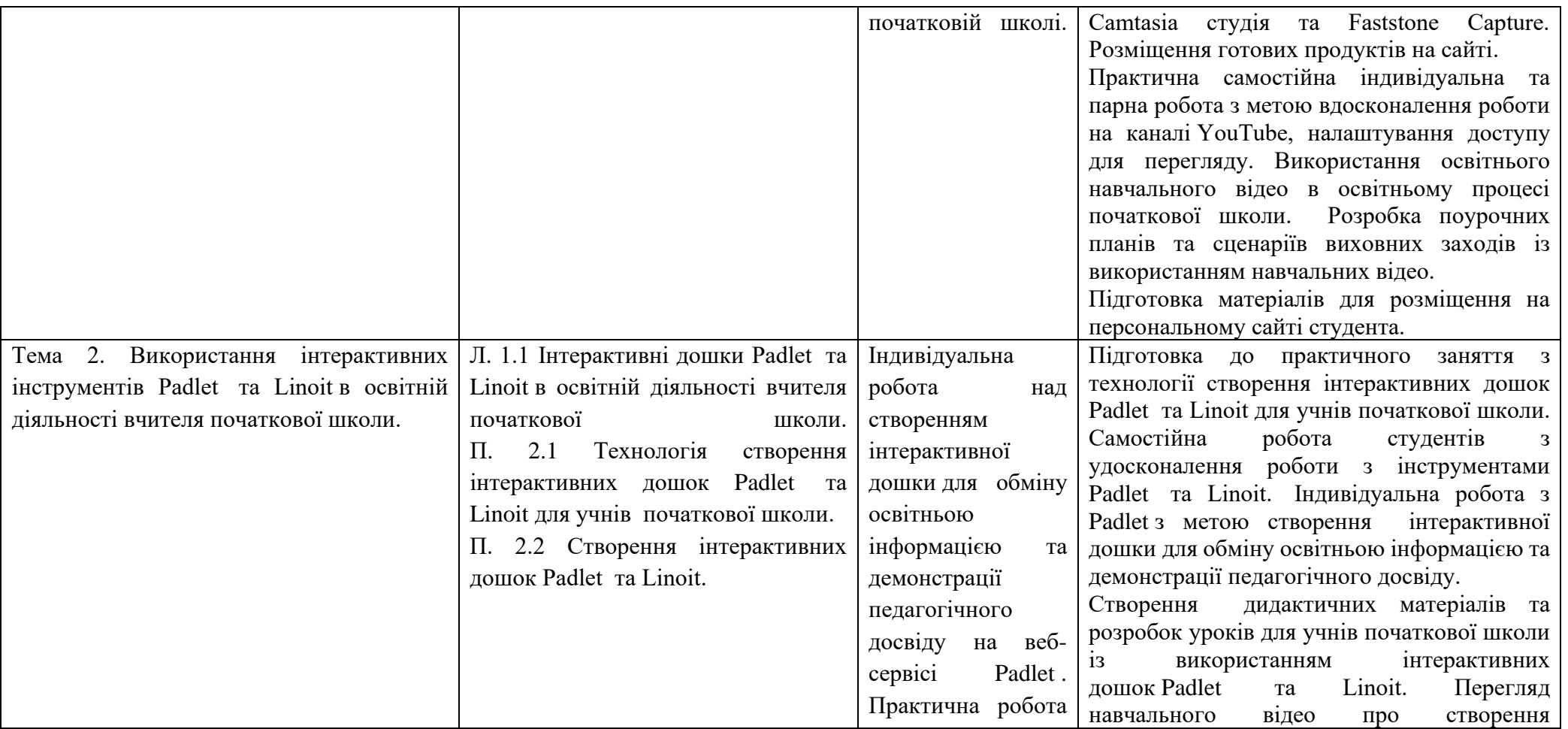

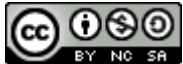

*Цей твір ліцензовано на умовах [Ліцензії Creative Commons Із зазначенням авторства —](about:blank) Некомерційна — Поширення на тих самих умовах 4.0* 

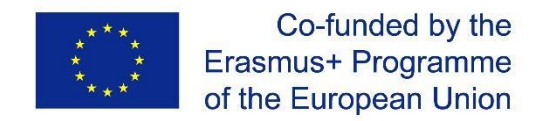

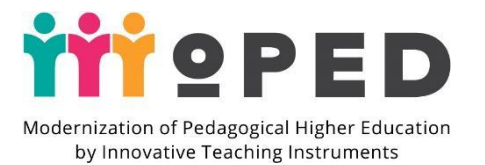

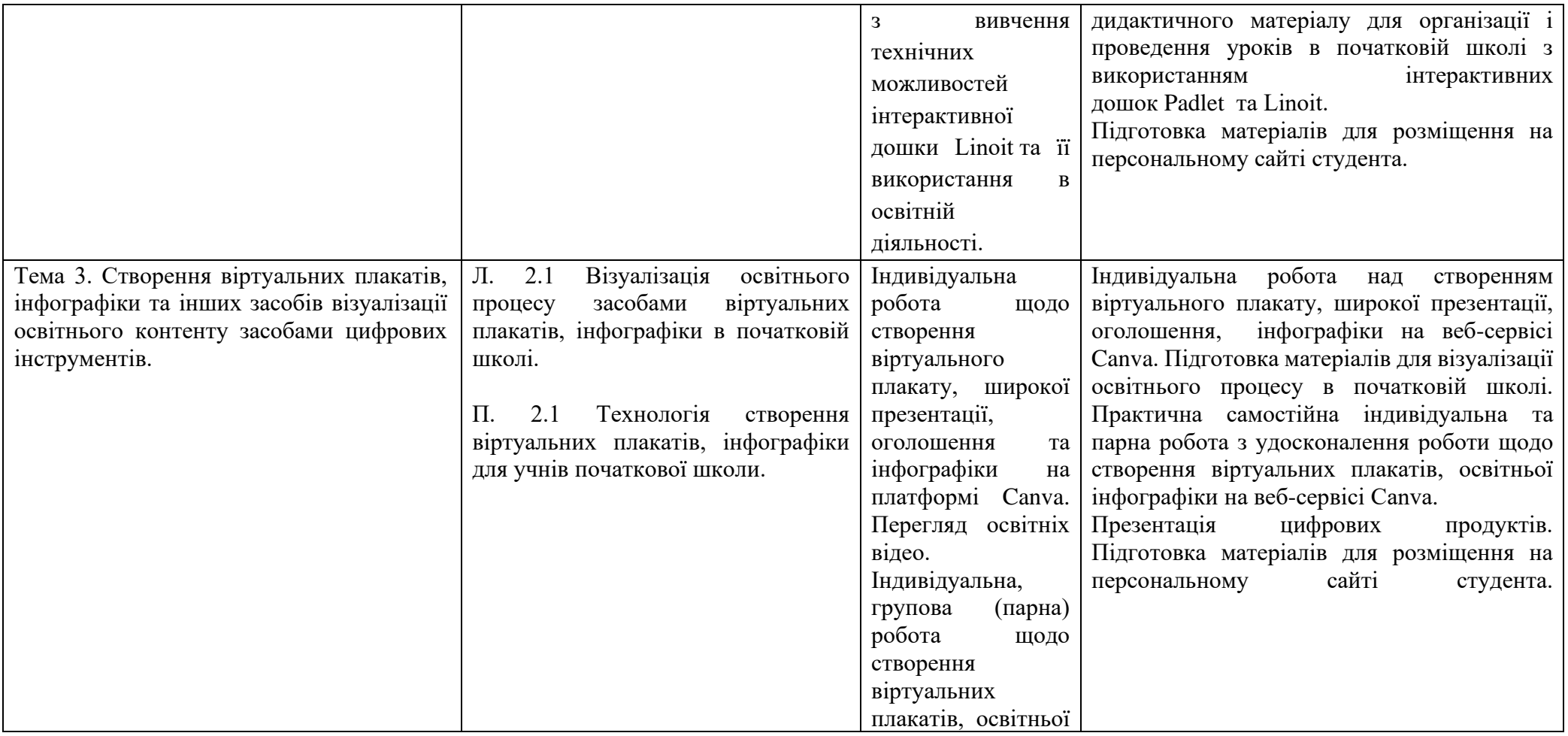

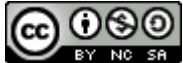

*Цей твір ліцензовано на умовах [Ліцензії Creative Commons Із зазначенням авторства —](about:blank) Некомерційна — Поширення на тих самих умовах 4.0*  ග

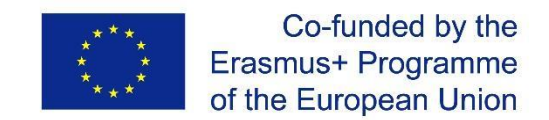

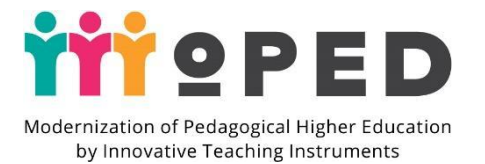

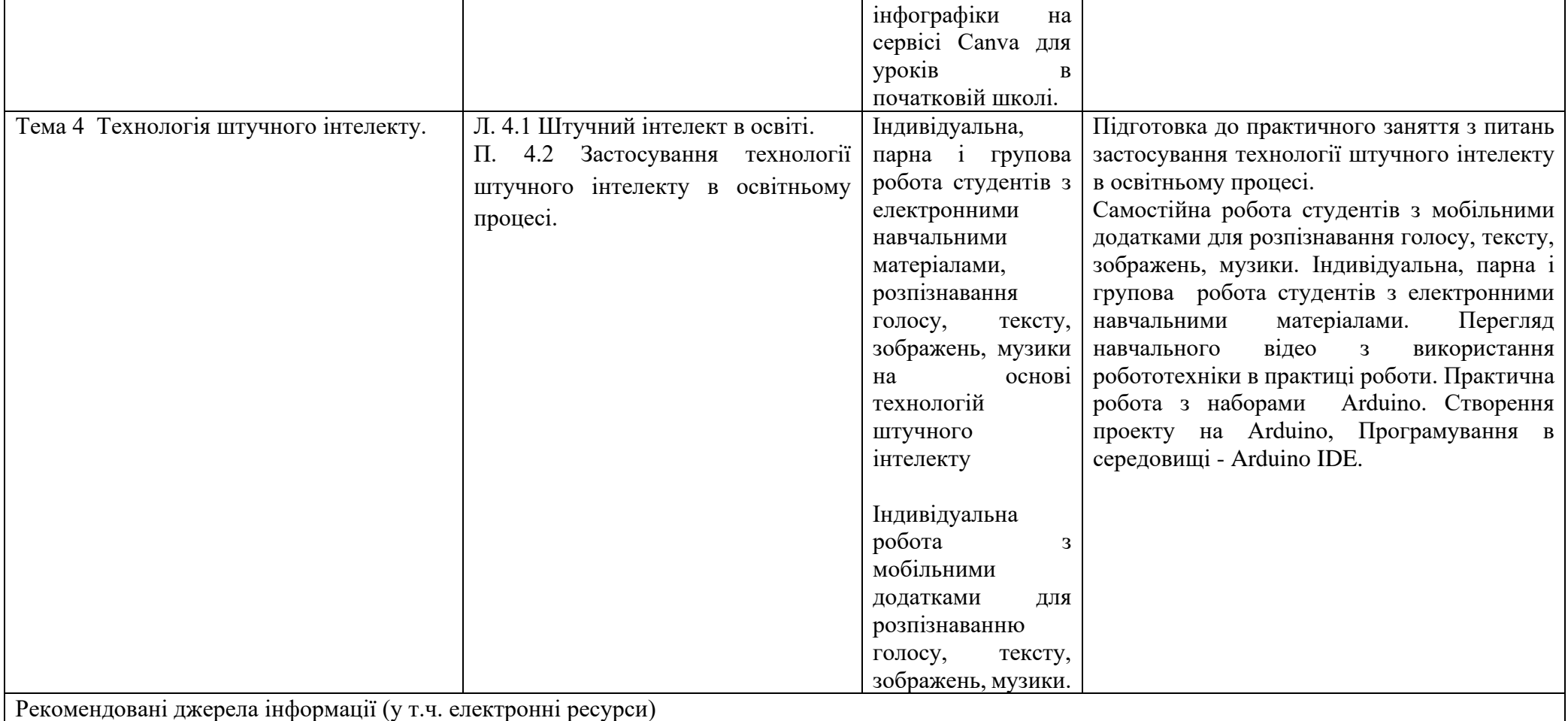

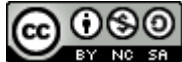

*Цей твір ліцензовано на умовах [Ліцензії Creative Commons Із зазначенням авторства —](about:blank) Некомерційна — Поширення на тих самих умовах 4.0* 

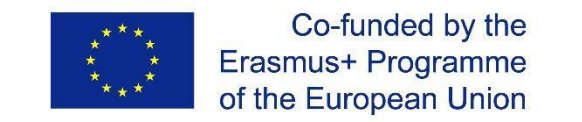

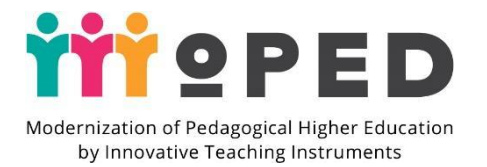

1. Інтеграція штучного інтелекту в усі ніші бізнесу переростає з тенденції у пріоритетну задачу. URL: https://www. everest.ua/aiplatform/analytics/intehratsiya-shtuchnoho-intelektu-v-usinishi-biznesu-pererostaye-z-tendentsiyi-u-priorytetnu-zadachu<br>2. C. Кондратюк. Інфографіка як засіб візуалізації освітнього контенту. Черкаси, 2018, с.36.

2. С. Кондратюк. Інфографіка як засіб візуалізації освітнього контенту. Черкаси, 2018, с.36.<br>3. Зубахіна Є. М. Застосування соціального сервісу Padlet у

Зубахіна Є. М. Застосування соціального сервісу Padlet у навчально-виховному процесі: URL https://www.informatika.udpu.org.ua/?page\_id=1175

4. А. В. Слєпухін, І. Н. Семенової, Проектування методів навчання і методів використання ІКТ в змішаній моделі навчання. Київ: 2017, 15 с<br>5. Рассел С. Штучний інтелект: сучасний пілхіл / С. Рассел. П. Норвіг. М.: Вільямс.

5. Рассел С. Штучний інтелект: сучасний підхід / С. Рассел, П. Норвіг. М .: Вільямс, 2016. 578 c

6. Тей А. Логічний підхід до штучного інтелекту / А. Тей, П. Грібомон, та ін. М.: Світ, 2015. 432 c.

7. Хміль Н., Дяченко С. Соціальний сервіс Padlet як елемент педагогічної діяльності / Н. Хміль, С. Дяченко. Інформатика та інформаційні технології в навчальних закладах. Київ, 2015. Вип. 2. С. 24-30.

8. Шостак, І. В. Системи штучного інтелекту: Методичні вказівки до виконання лабораторних робіт / І. В. Шостак, І. В. Груздо, М. О. Данова, Ю. І. Бутенко. Харків: НАКУ «ХАІ», 2015. 80 с.

9. J. Cowls, L. Floridi, Prolegomena to a White Paper on an Ethical Framework for a Good AI Society, Social Science Research Network, Rochester, NY, SSRN Scholarly Paper ID 3198732, 19 June 2018

10. Lengler R. Towards a Periodic Table of Vizualization Methods for Management / Ralph Lengler, Martin J. Eppler. URL : http://www.visualliteracy.org/periodic\_table/periodic\_table.pdf

11. Perkal P.J. Monkey business finally settled: the 'monkey selfie' disputes. Kluwer Copyright Blog. 2018. URL: http://copyrightblog.kluweriplaw.com/ 2018/02/05/monkey-business-finally-settledmonkey-selfie-disputes.

12. Technology compass for education 2019-2020. Аvailable from: URL : https://www.kennisnet.nl/fileadmin/kennisnet/publicatie/Kennisnet-TechnologyCompass-2019-2020.pdf.

13. United States Court of Appeals for the Ninth Circuit. 2018. URL: http://cdn.ca9.uscourts.gov/datastore/ opinions/2018/04/23/16-15469.pdf

**Технологічне і ресурсне забезпечення, використання яких передбачає навчальна дисципліна (за потребою)**

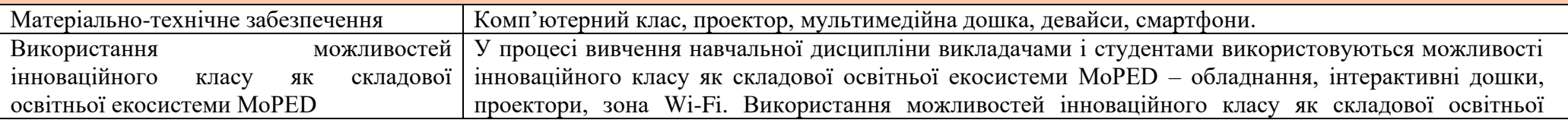

\* *Європейська Комісія підтримує створення цієї публікації, яка відображає лише погляди авторів. Комісія не несе відповідальності за будь-яке використання інформації, що в ній міститься.*

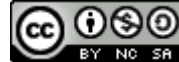

*Цей твір ліцензовано на умовах [Ліцензії Creative Commons Із зазначенням авторства —](about:blank) Некомерційна — Поширення на тих самих умовах 4.0* 

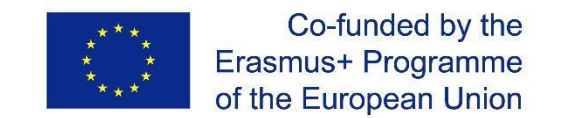

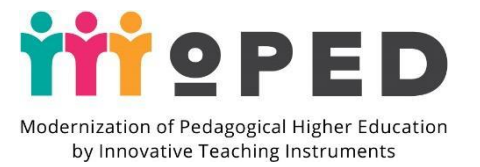

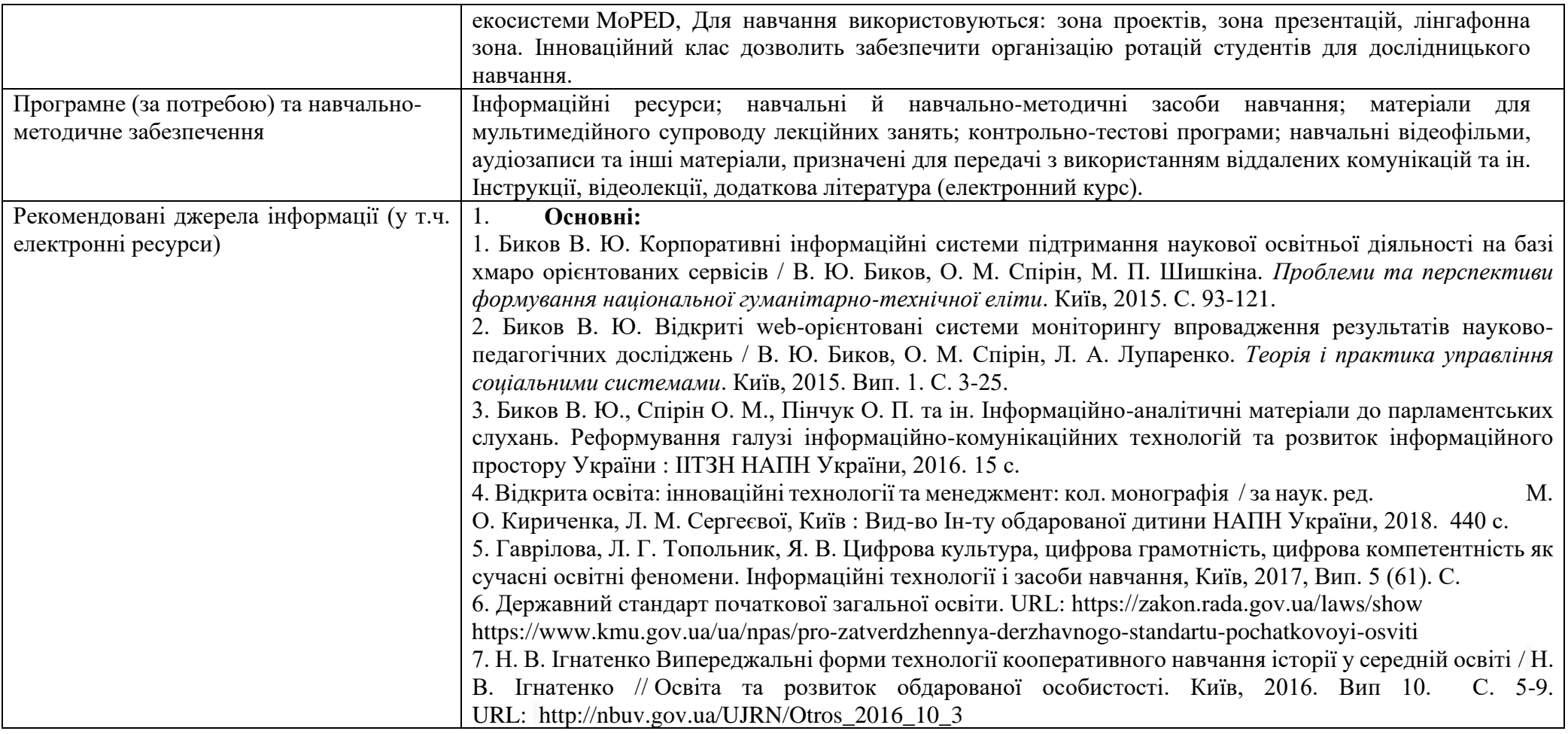

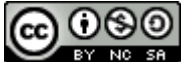

*Цей твір ліцензовано на умовах [Ліцензії Creative Commons Із зазначенням авторства —](about:blank) Некомерційна — Поширення на тих самих умовах 4.0* 

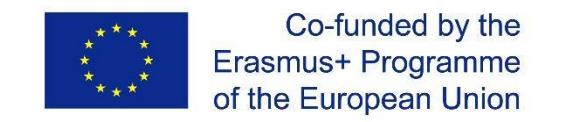

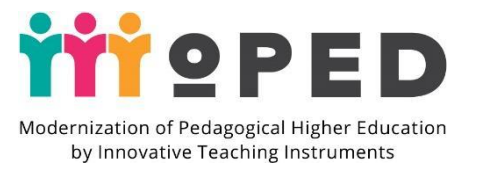

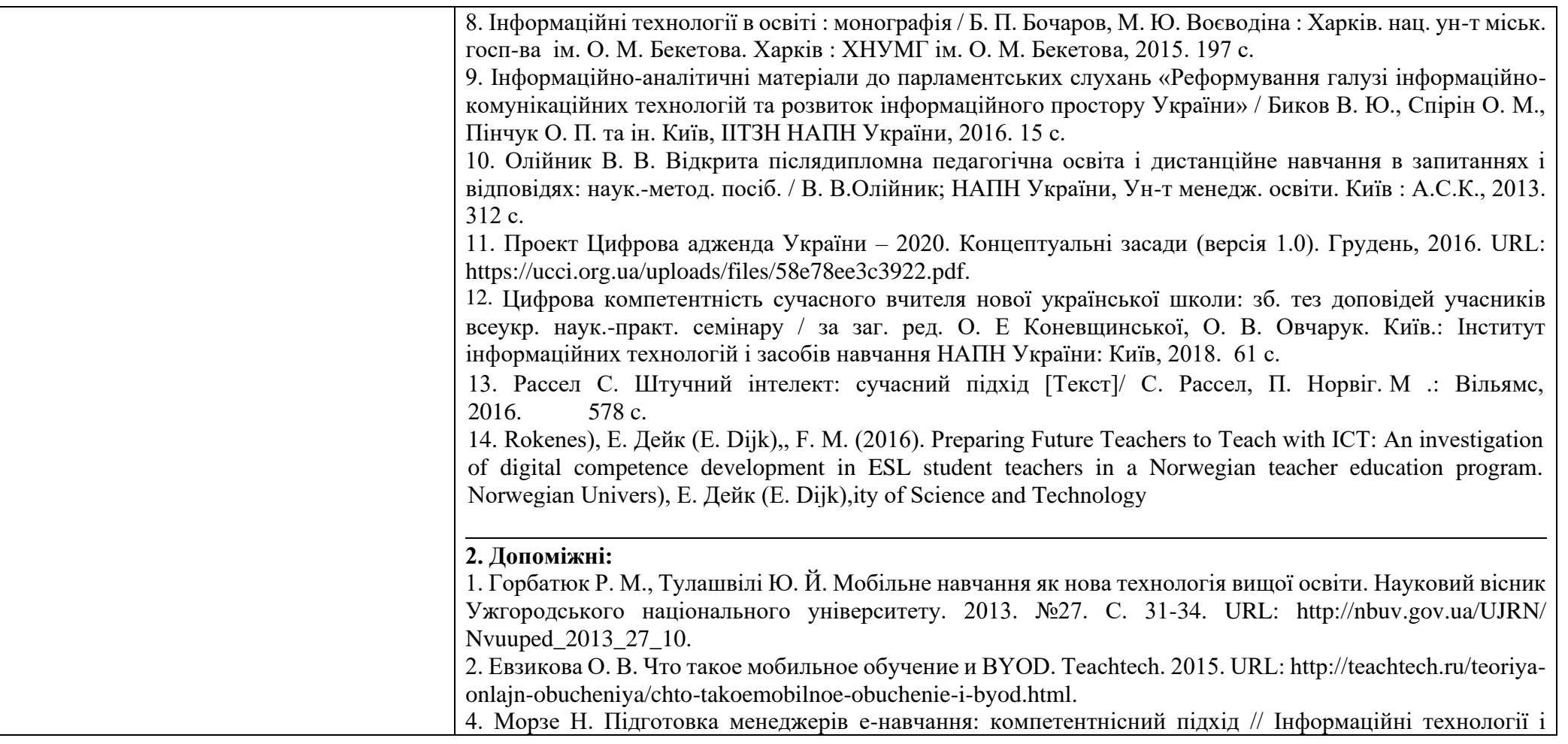

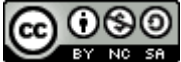

*Цей твір ліцензовано на умовах [Ліцензії Creative Commons Із зазначенням авторства —](about:blank) Некомерційна — Поширення на тих самих умовах 4.0* 

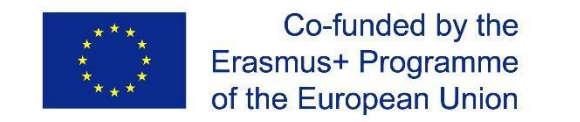

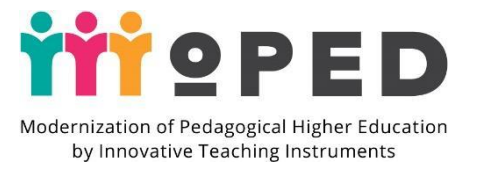

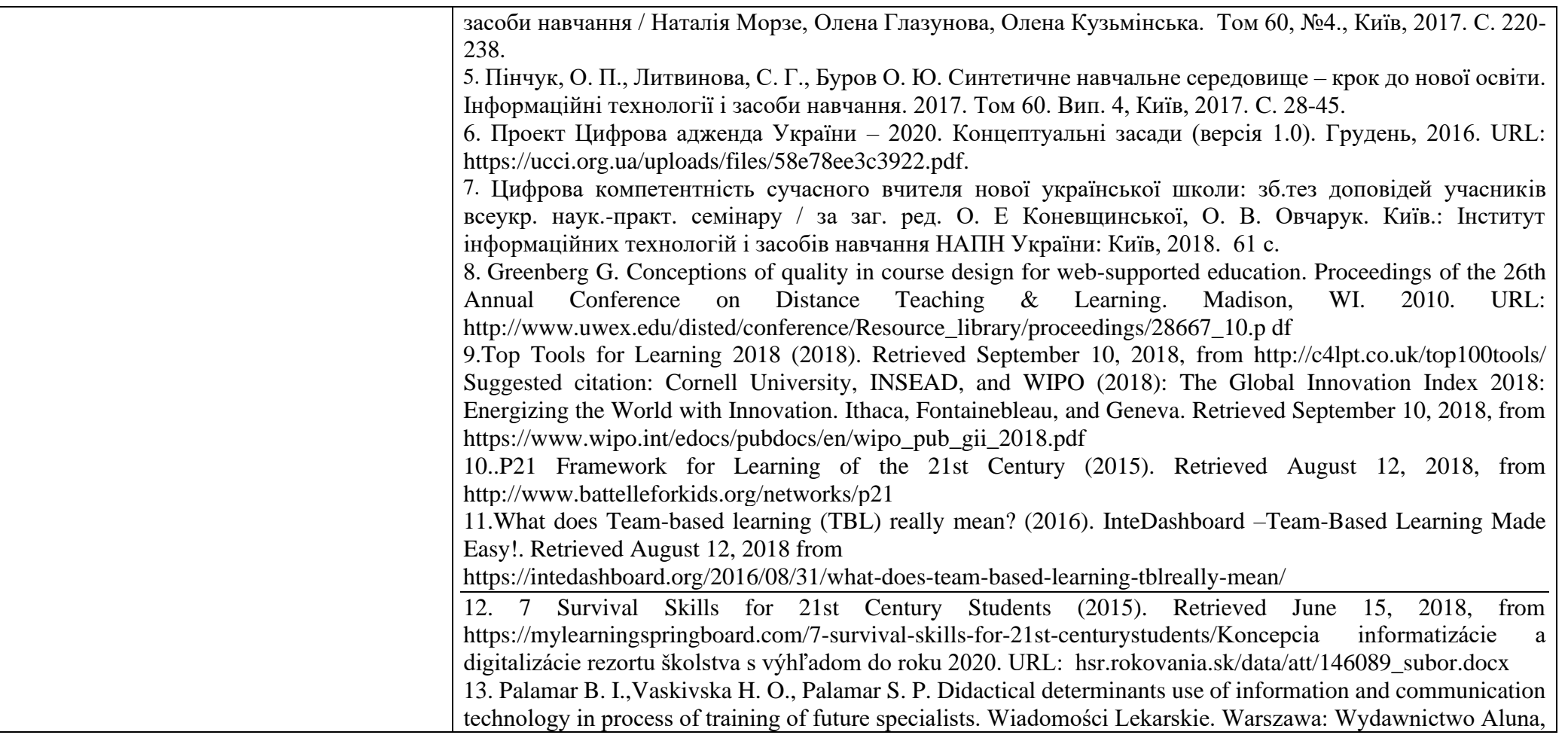

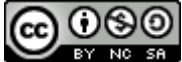

*Цей твір ліцензовано на умовах [Ліцензії Creative Commons Із зазначенням авторства —](about:blank) Некомерційна — Поширення на тих самих умовах 4.0* 

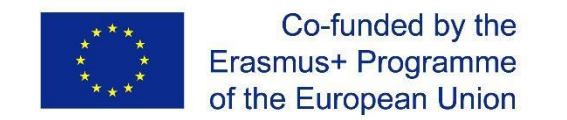

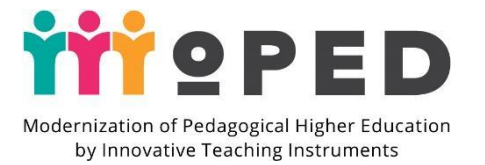

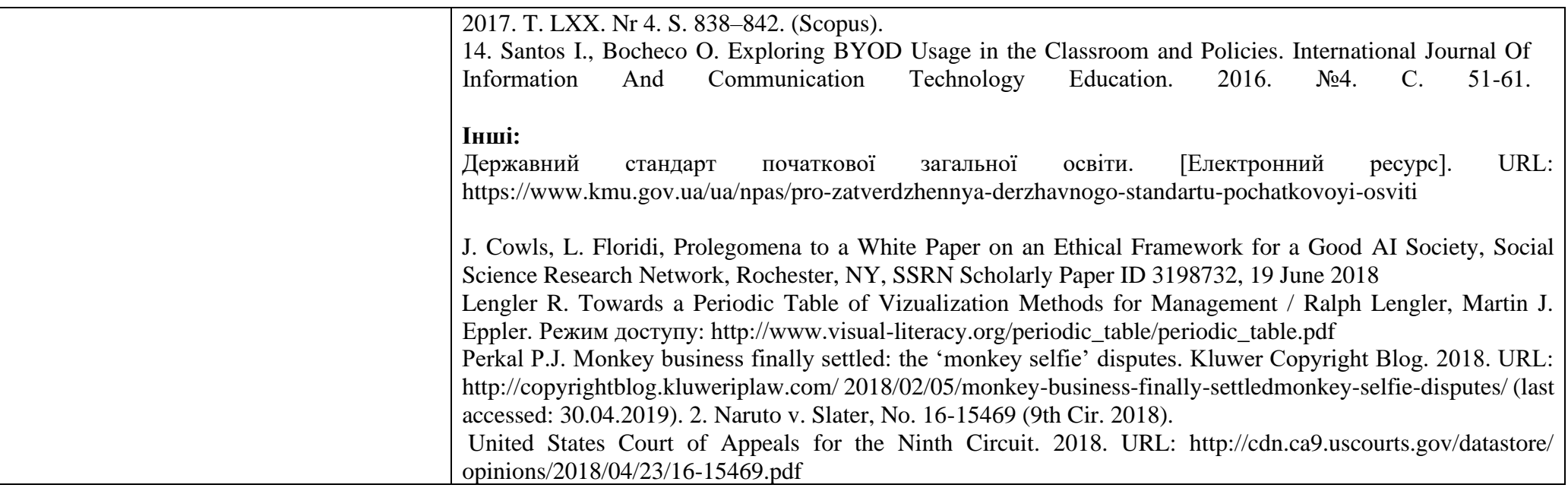

<sup>\*</sup> *Європейська Комісія підтримує створення цієї публікації, яка відображає лише погляди авторів. Комісія не несе відповідальності за будь-яке використання інформації, що в ній міститься.*

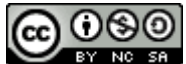

*Цей твір ліцензовано на умовах [Ліцензії Creative Commons Із зазначенням авторства —](about:blank) Некомерційна — Поширення на тих самих умовах 4.0*